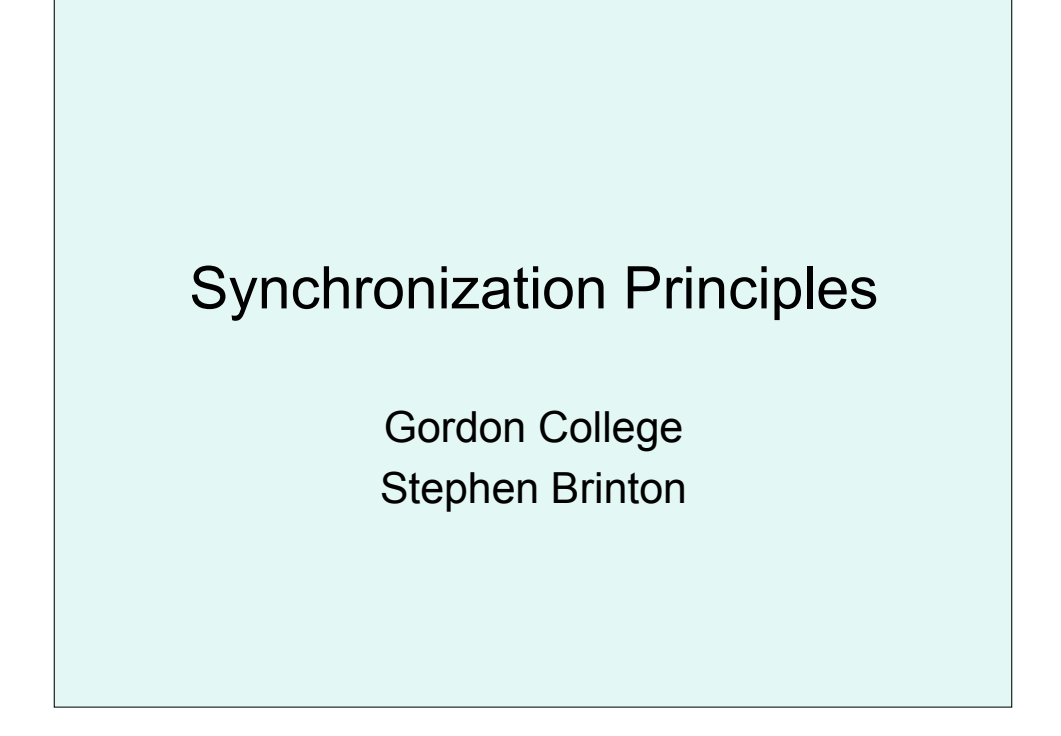

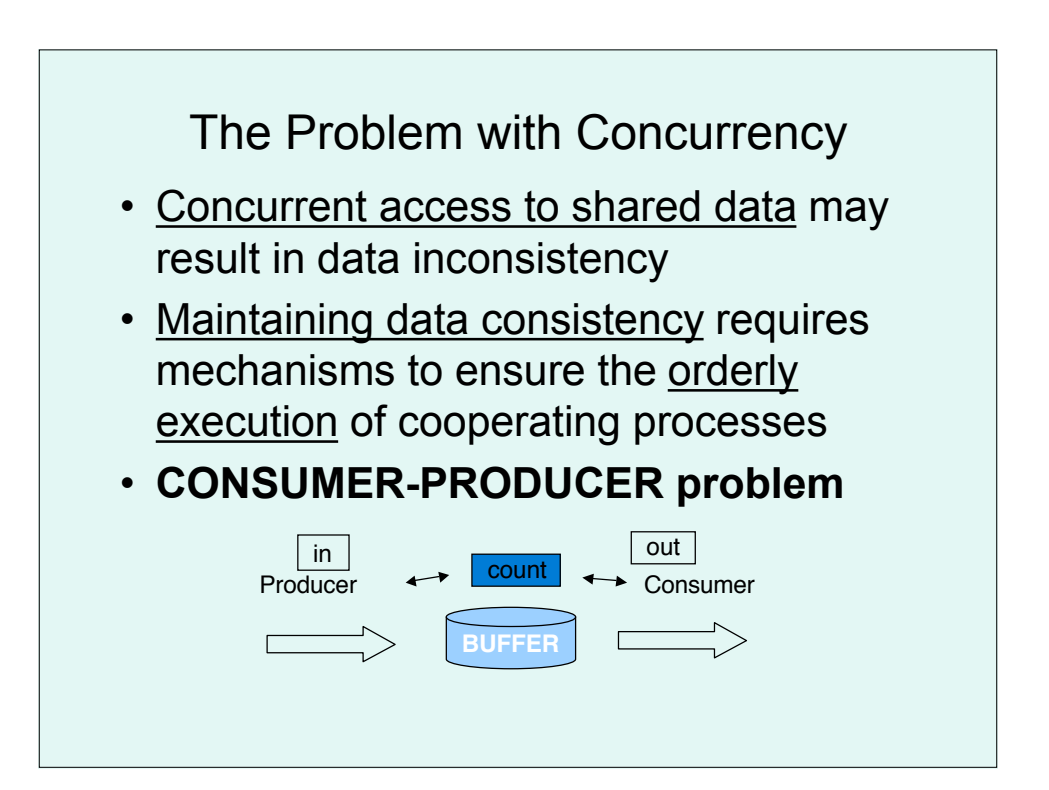

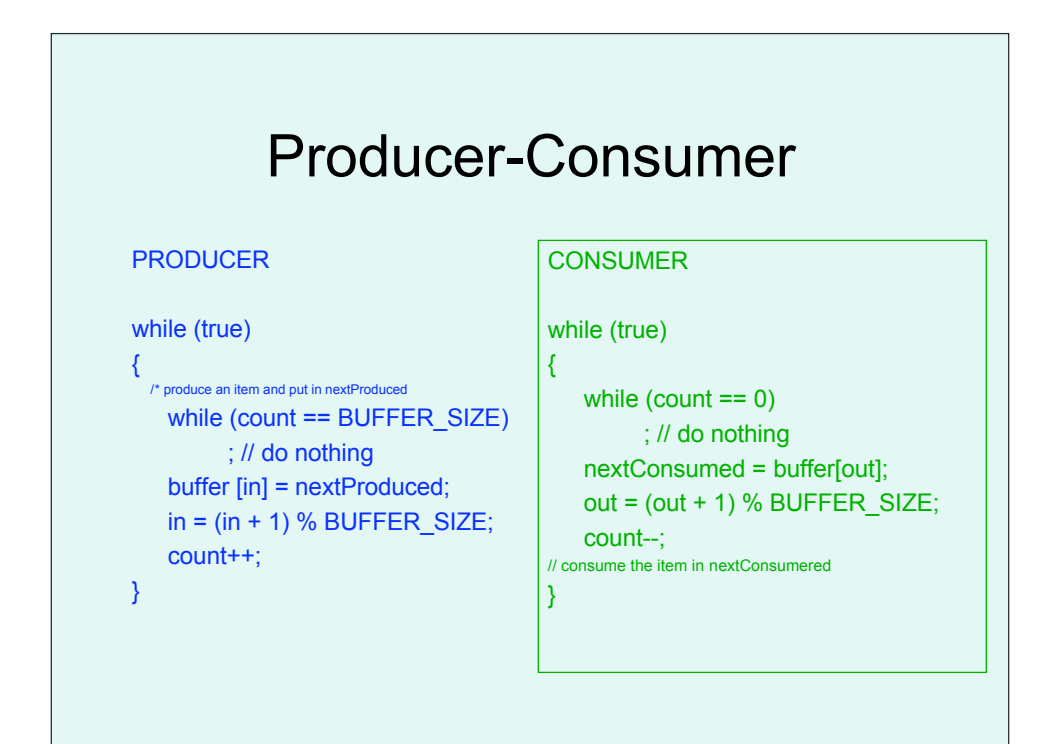

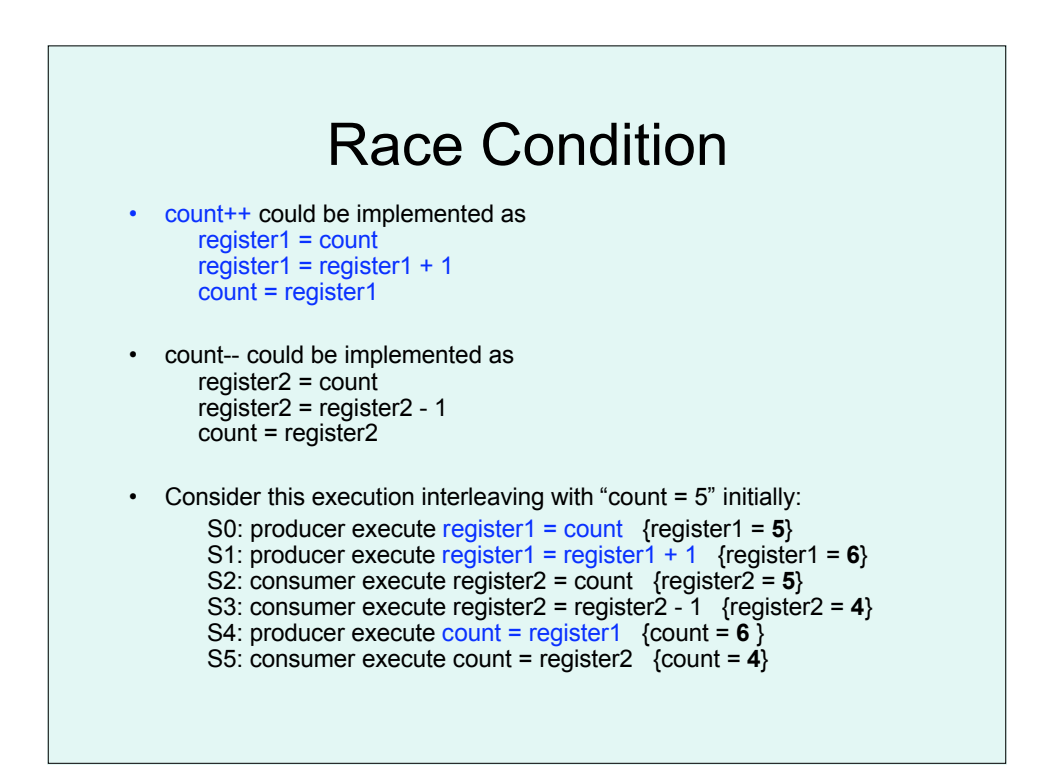

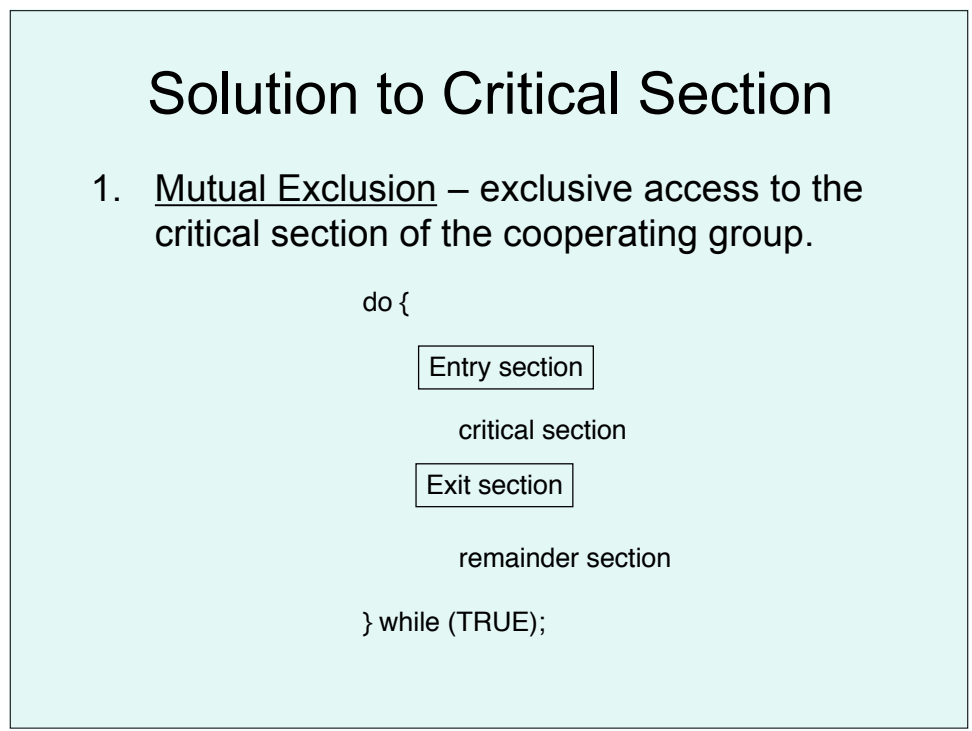

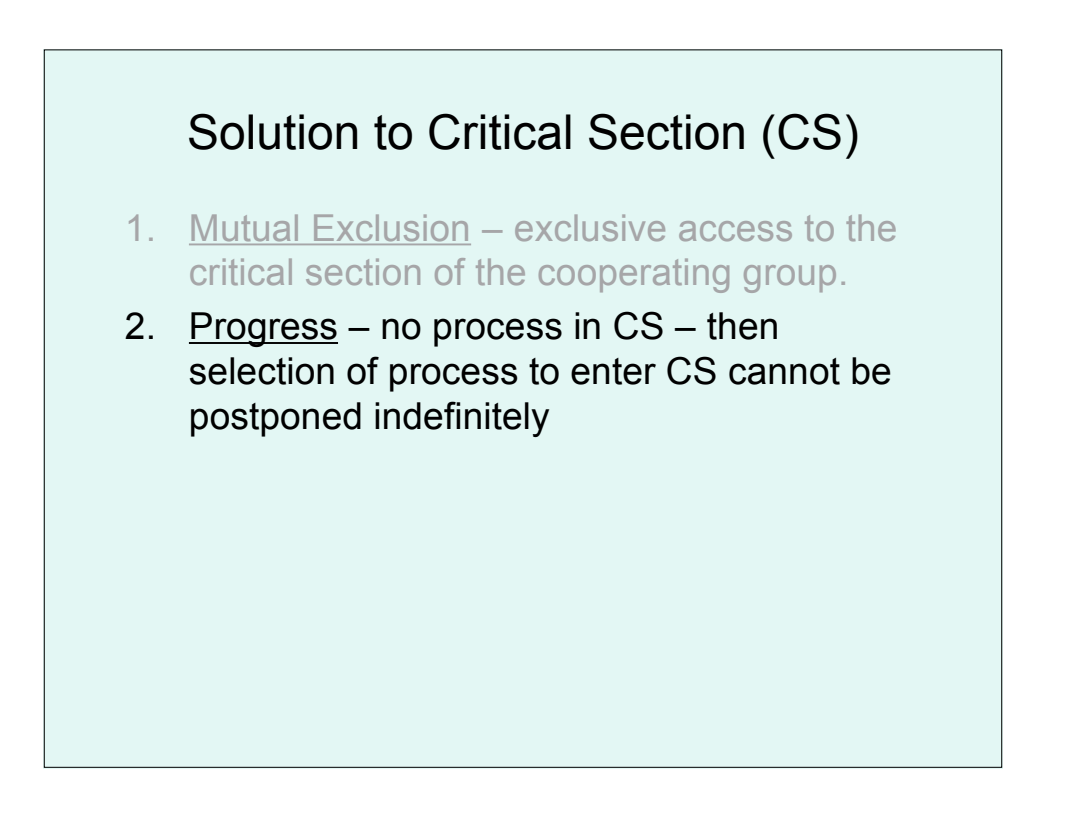

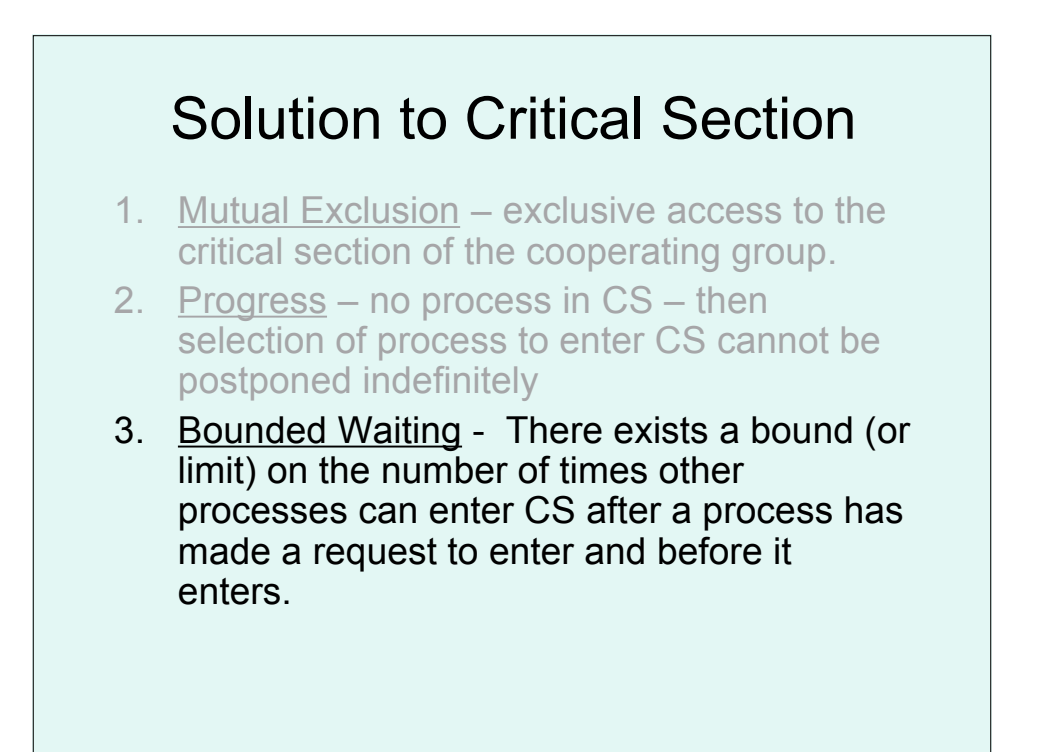

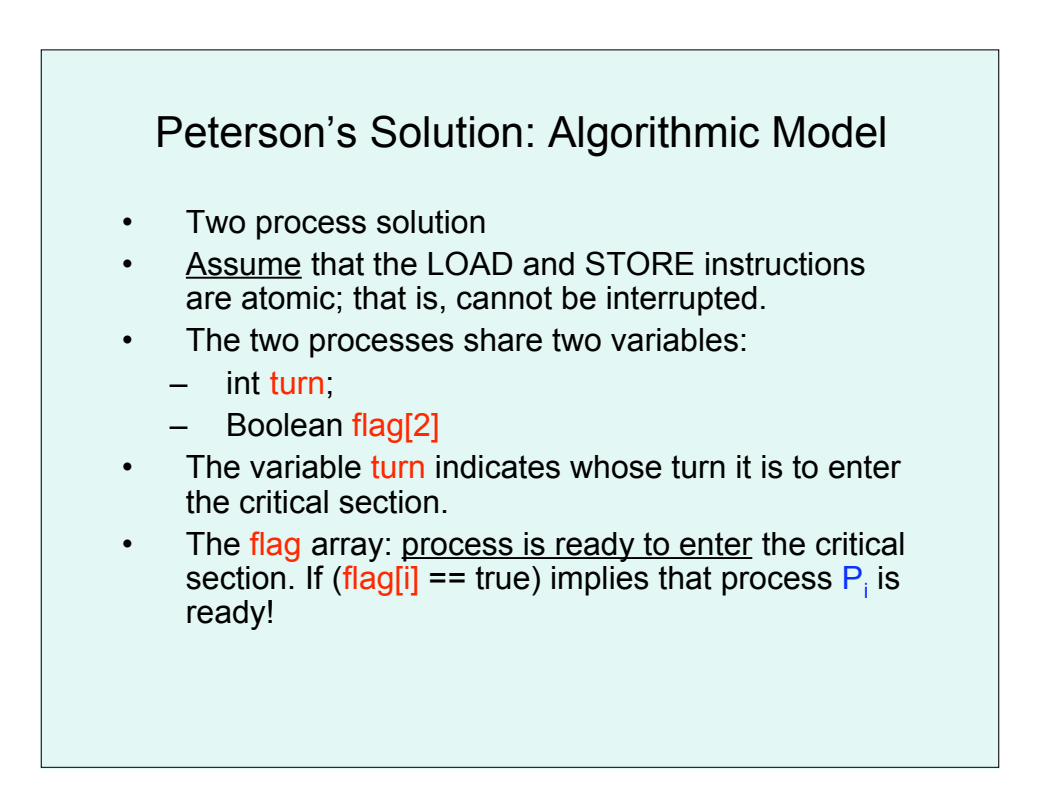

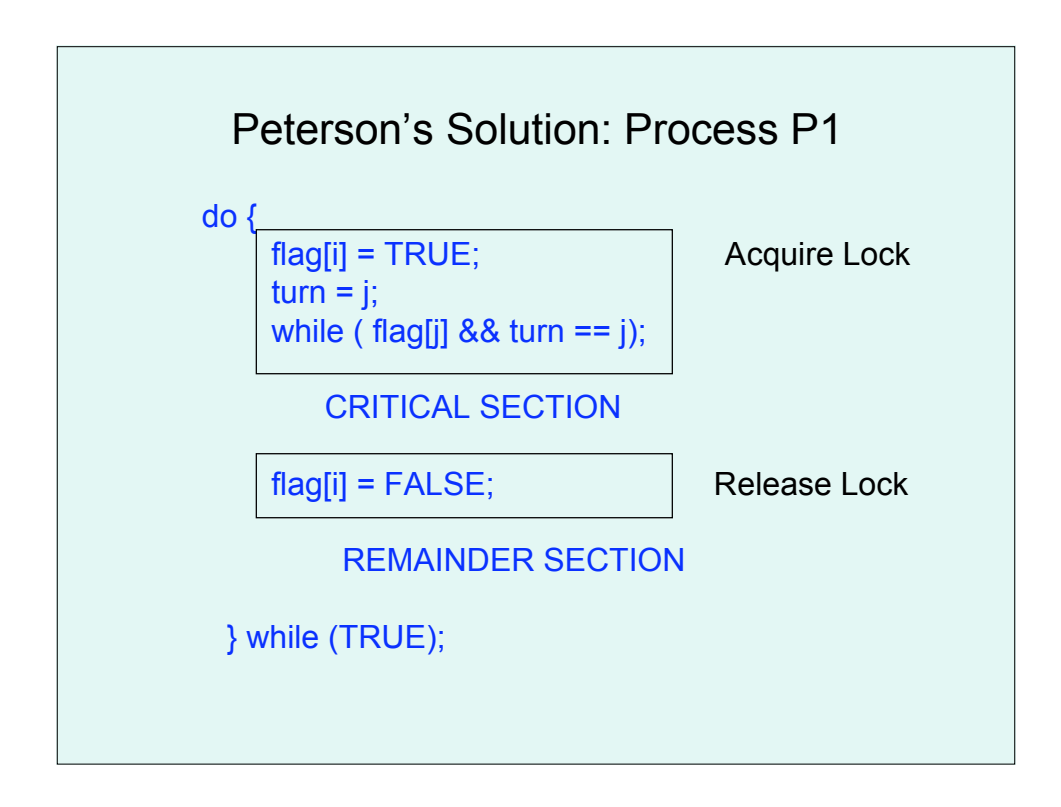

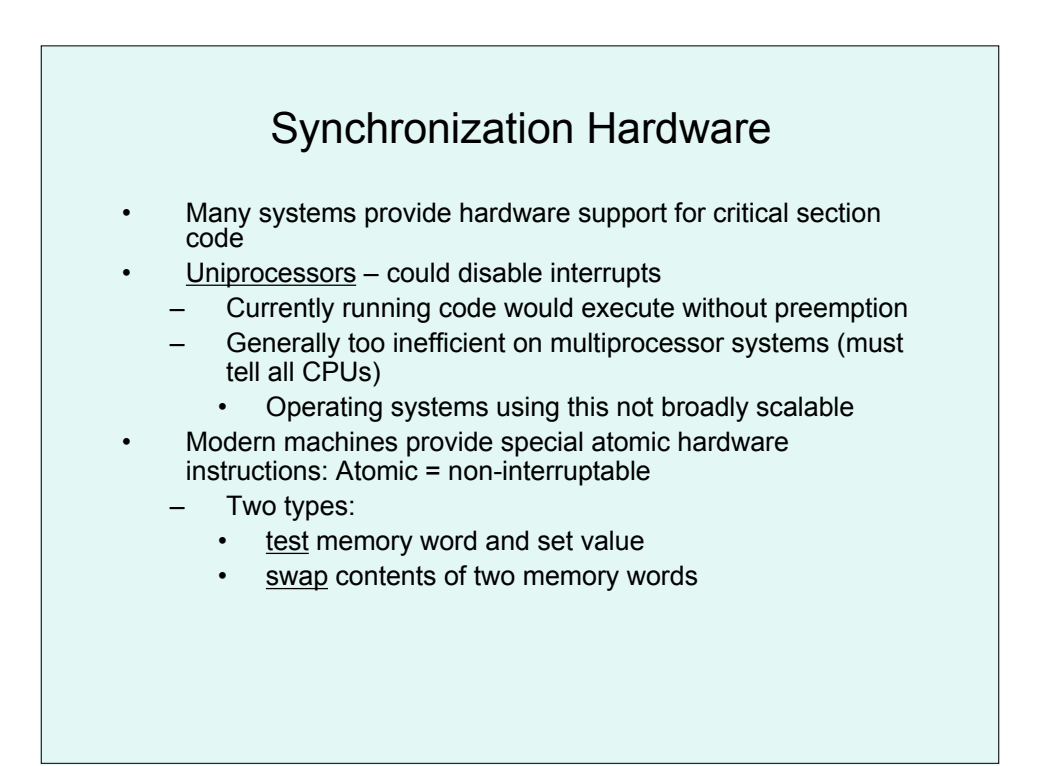

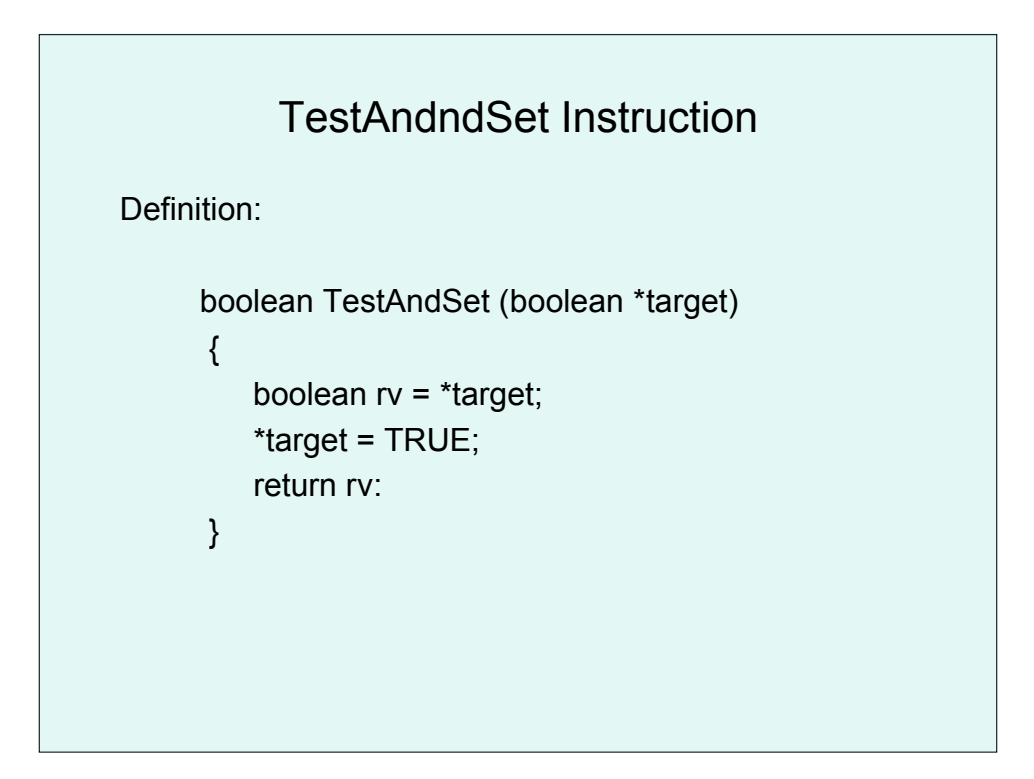

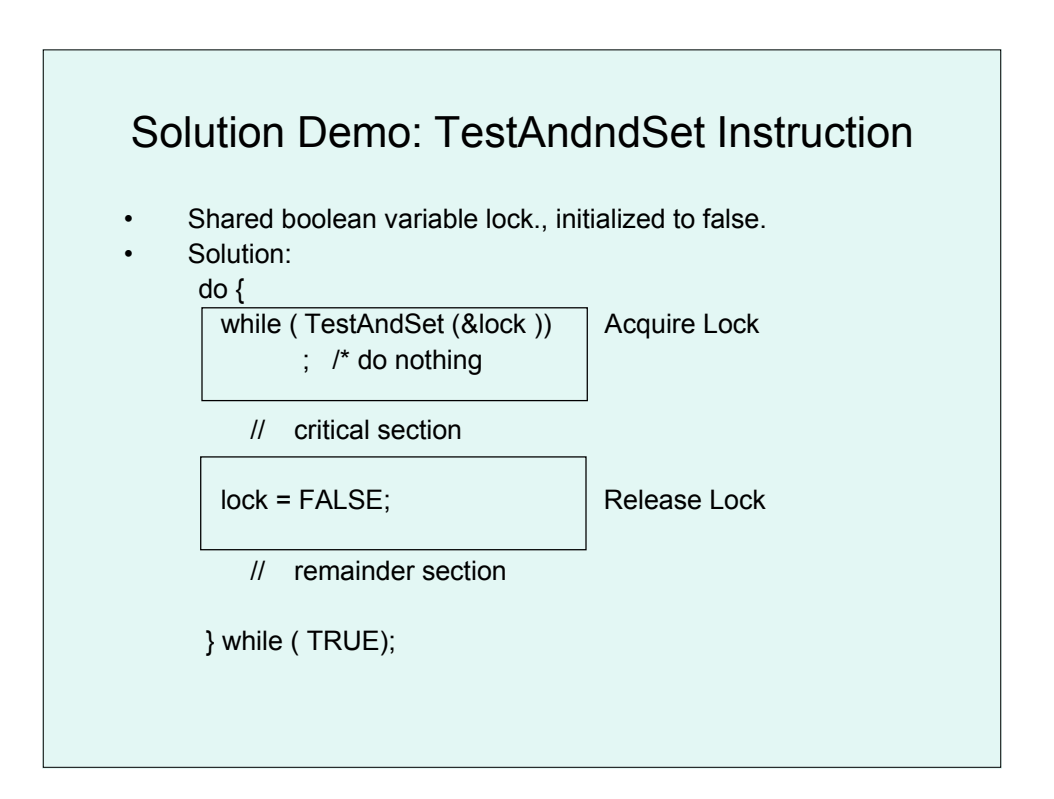

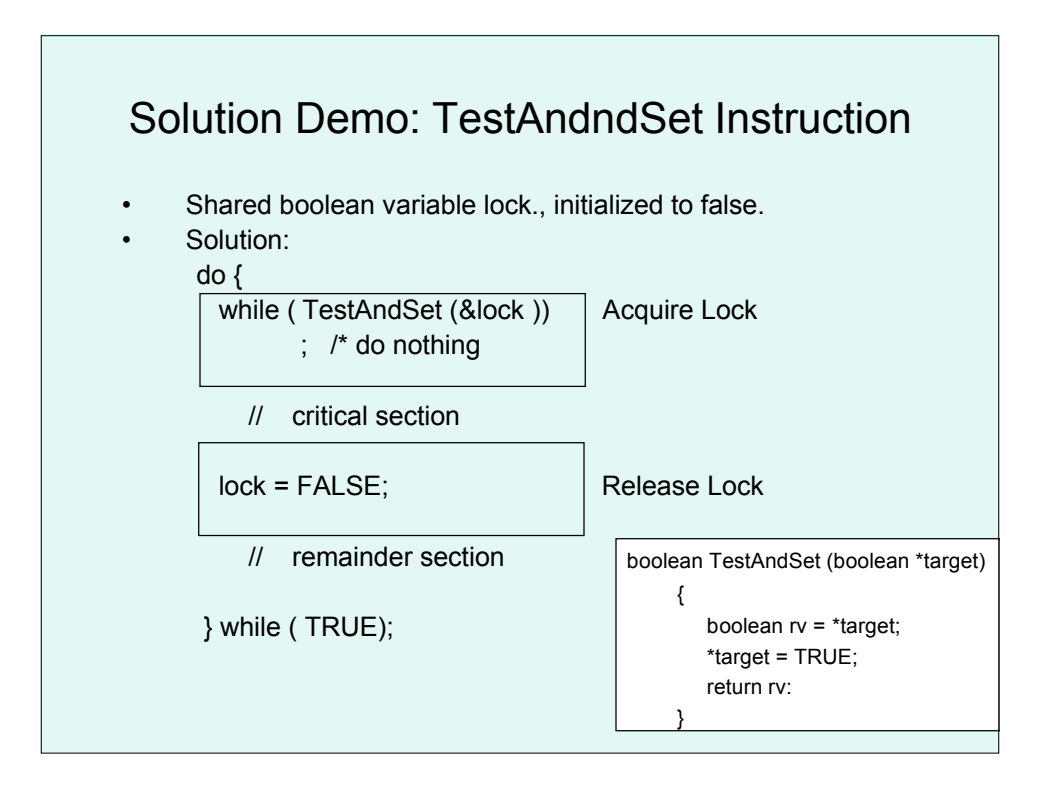

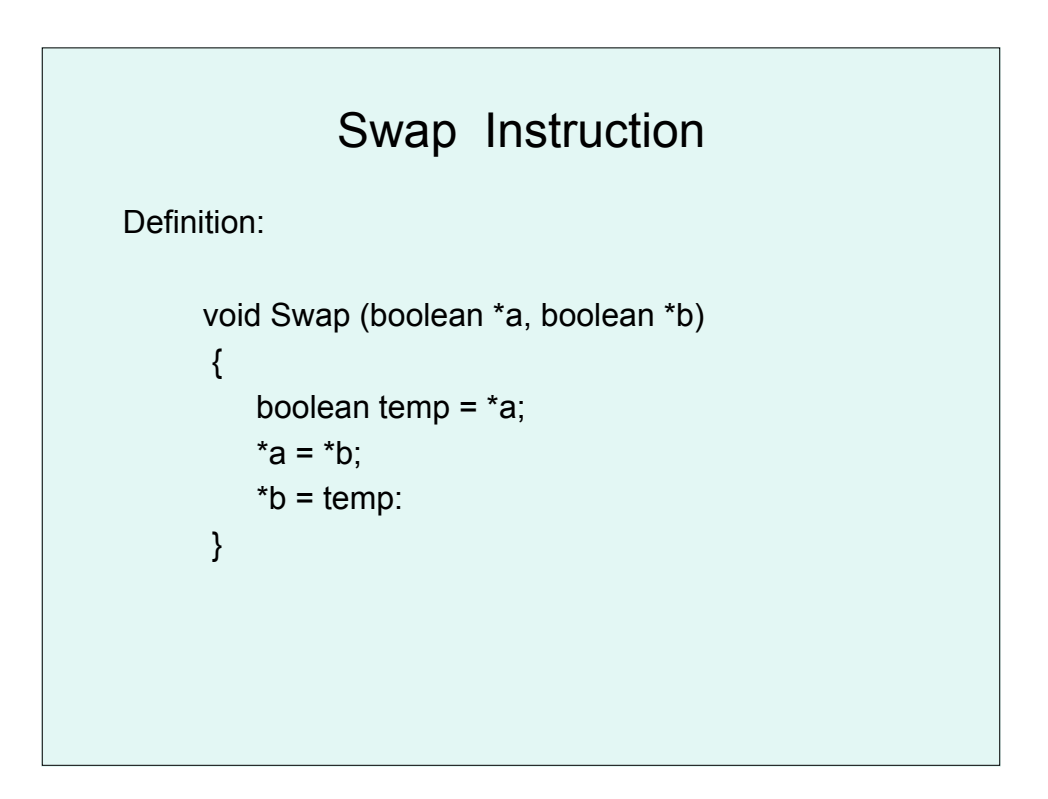

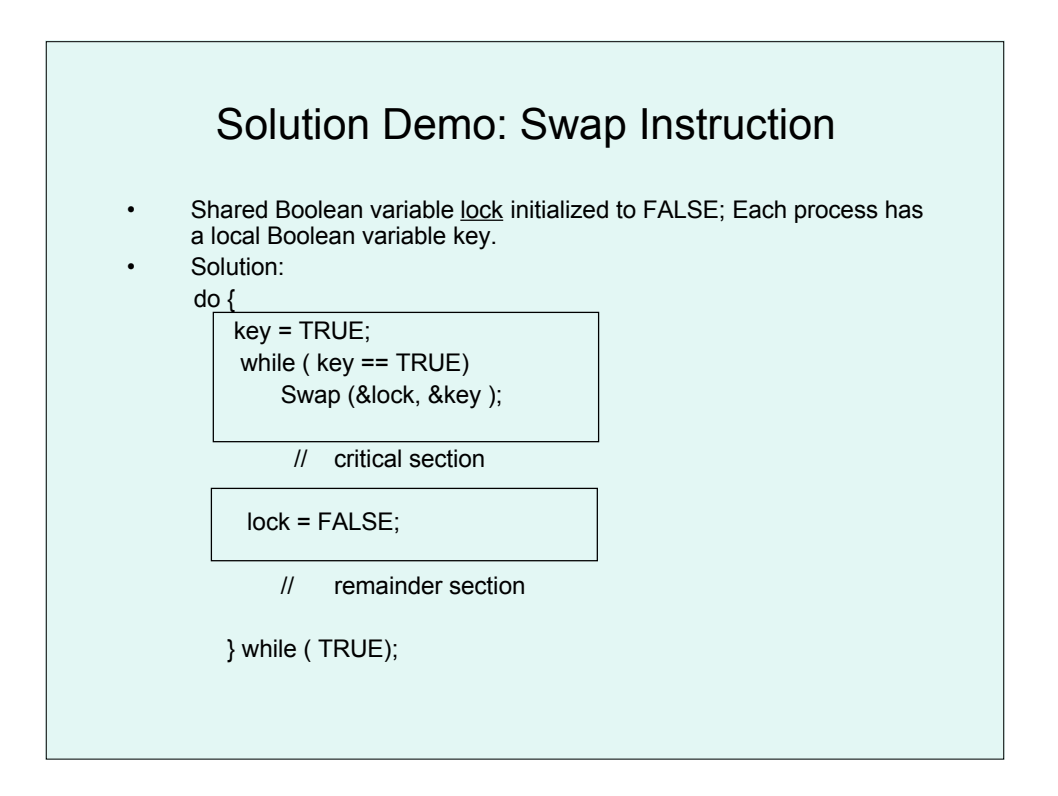

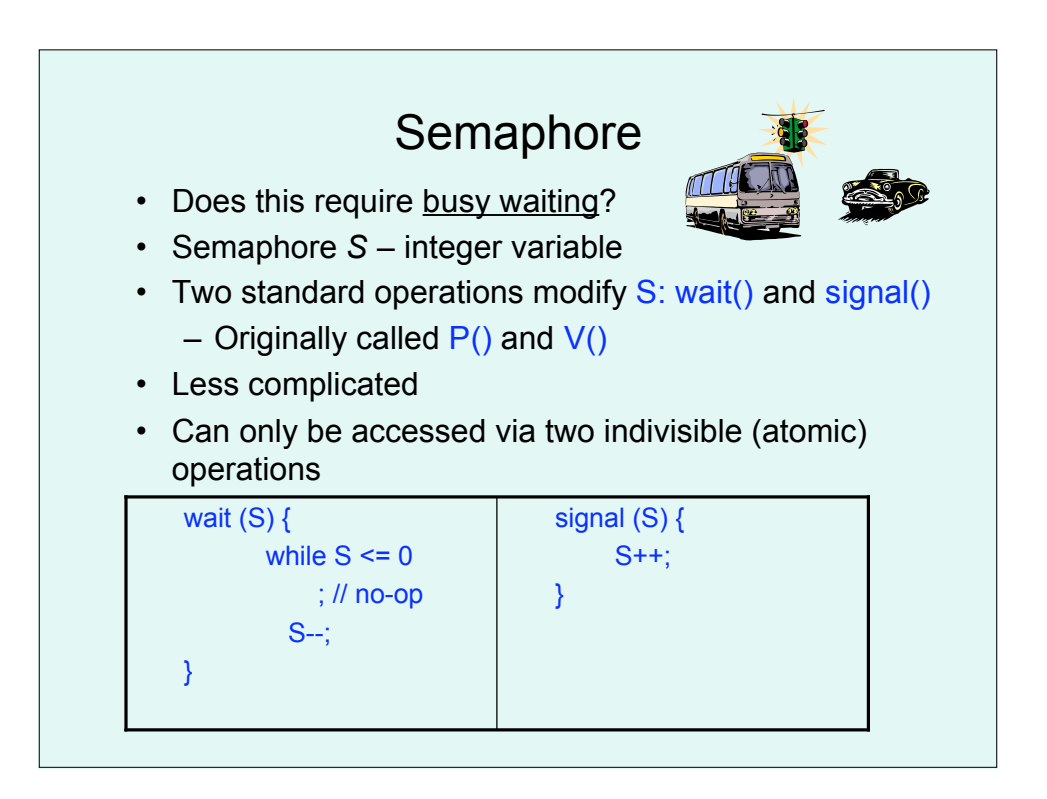

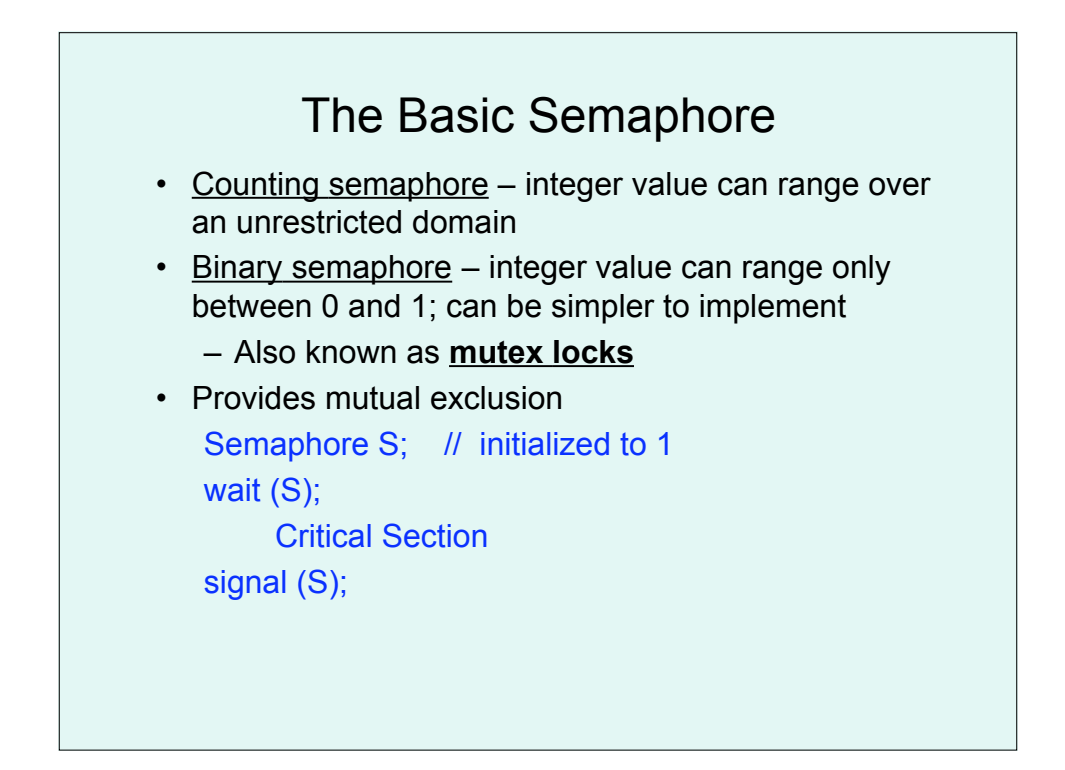

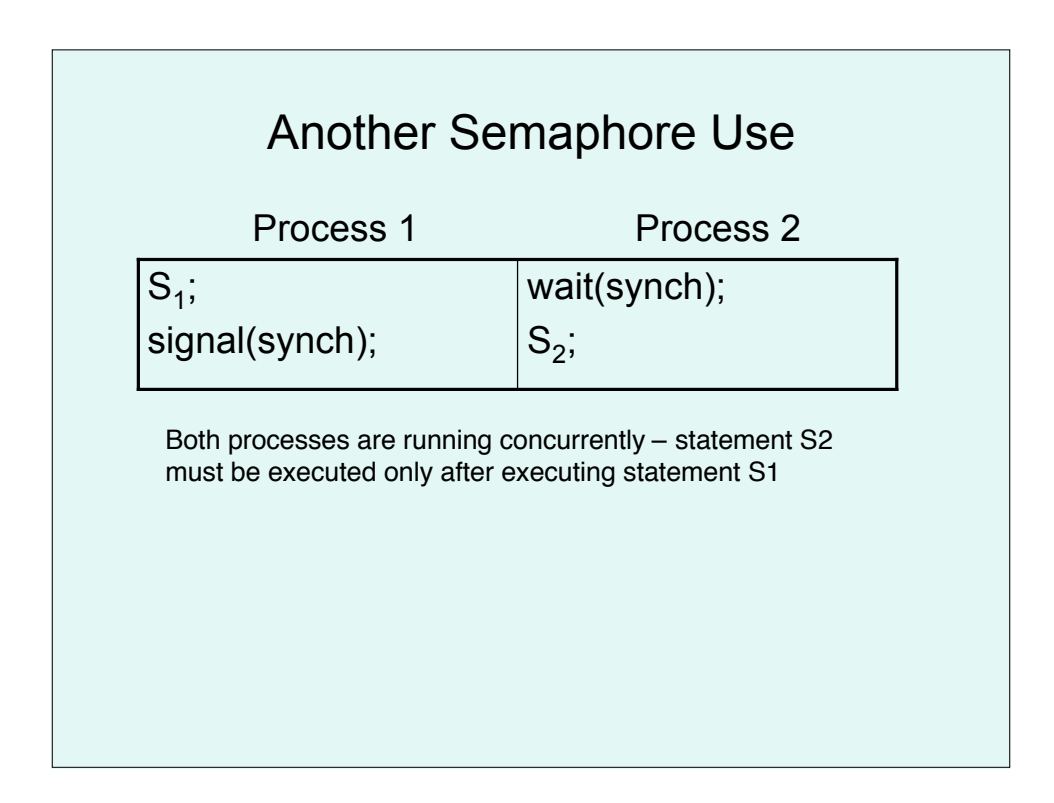

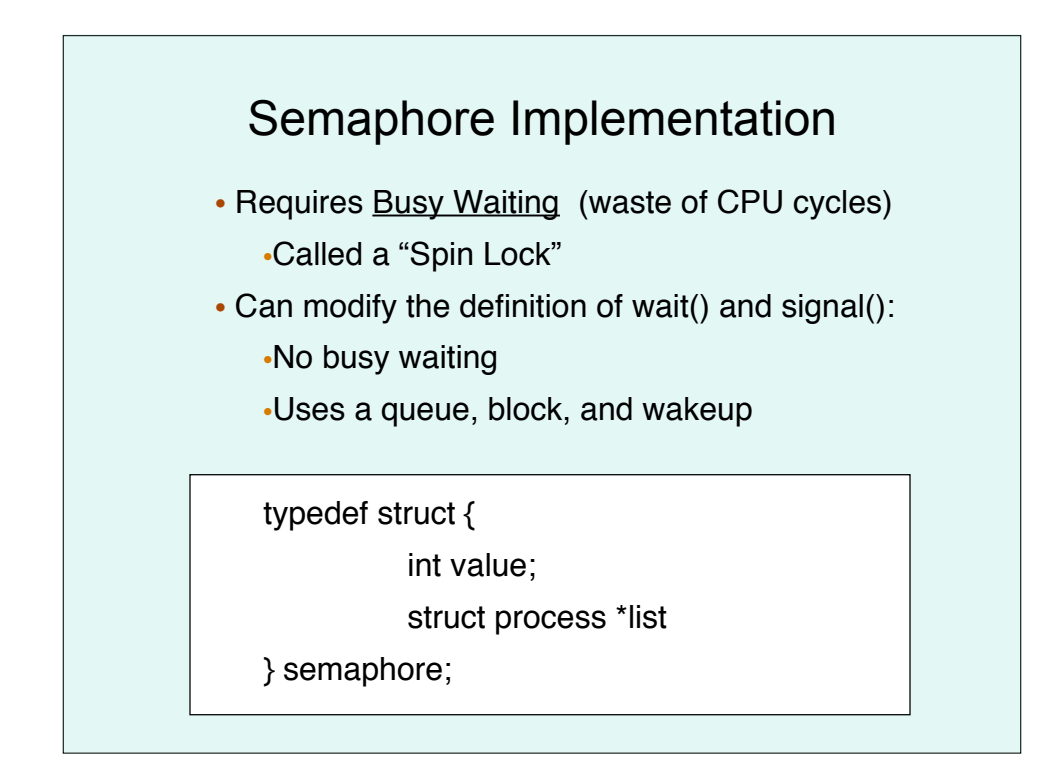

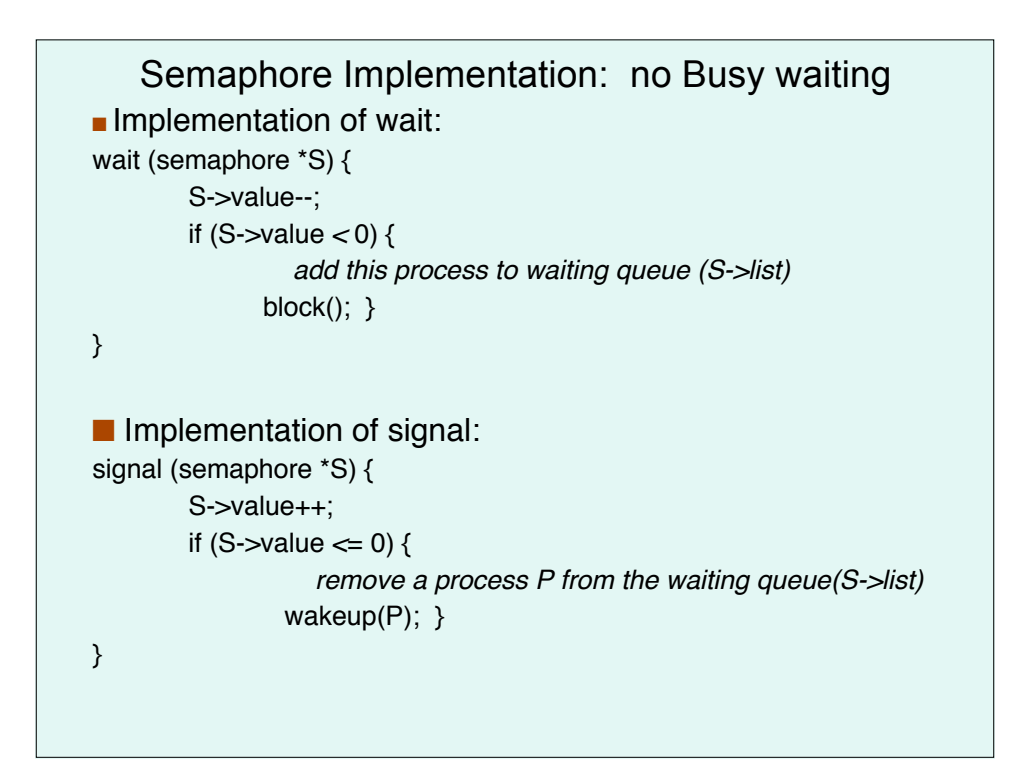

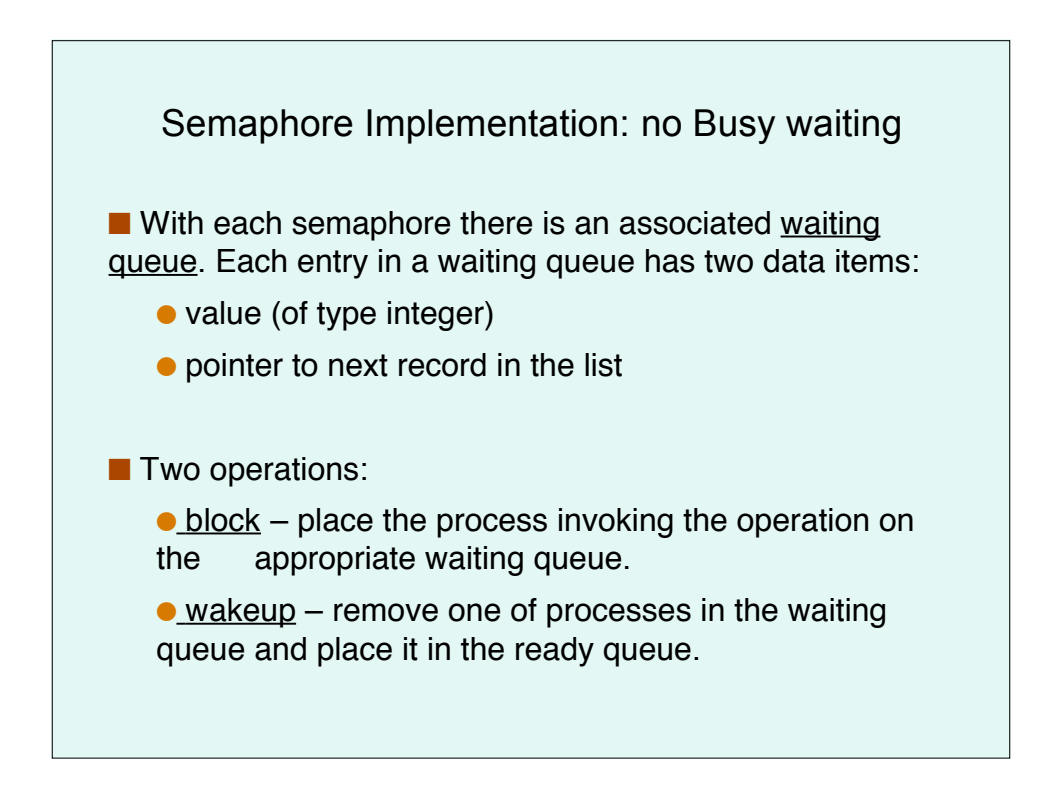

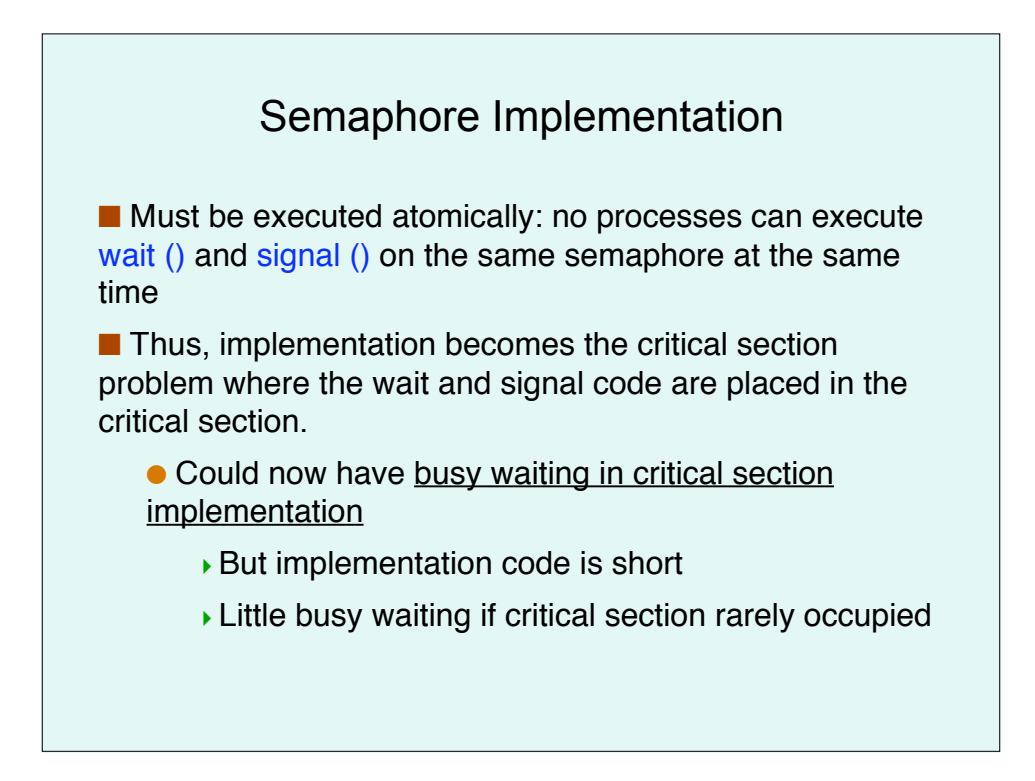

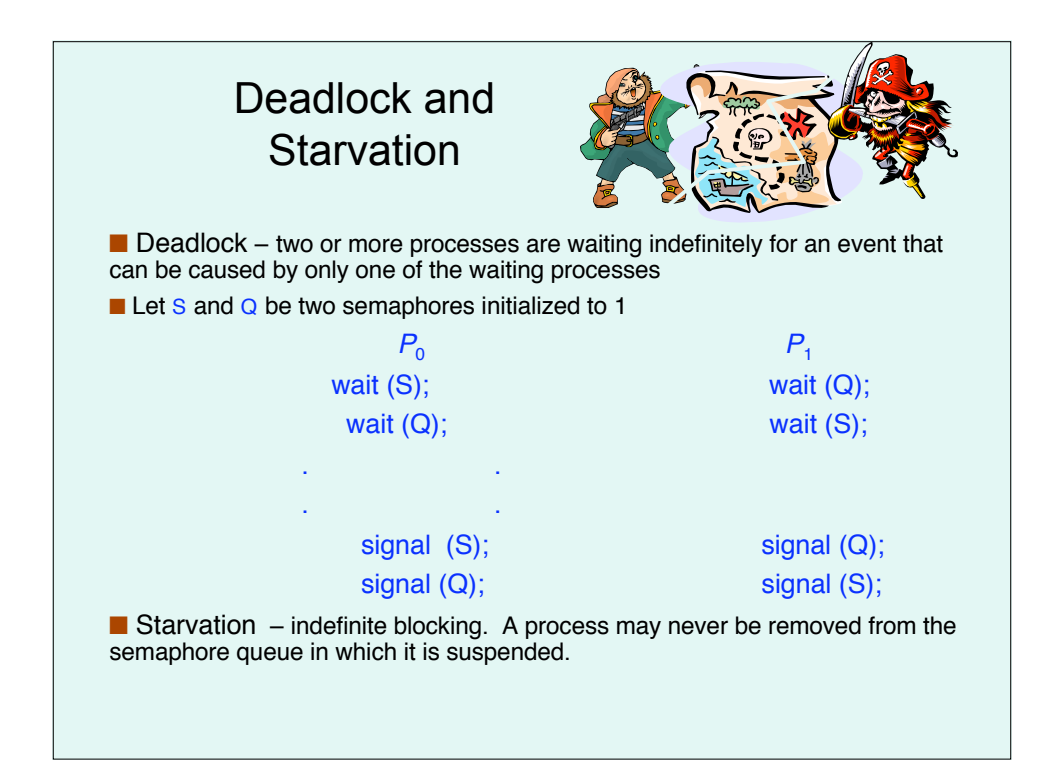

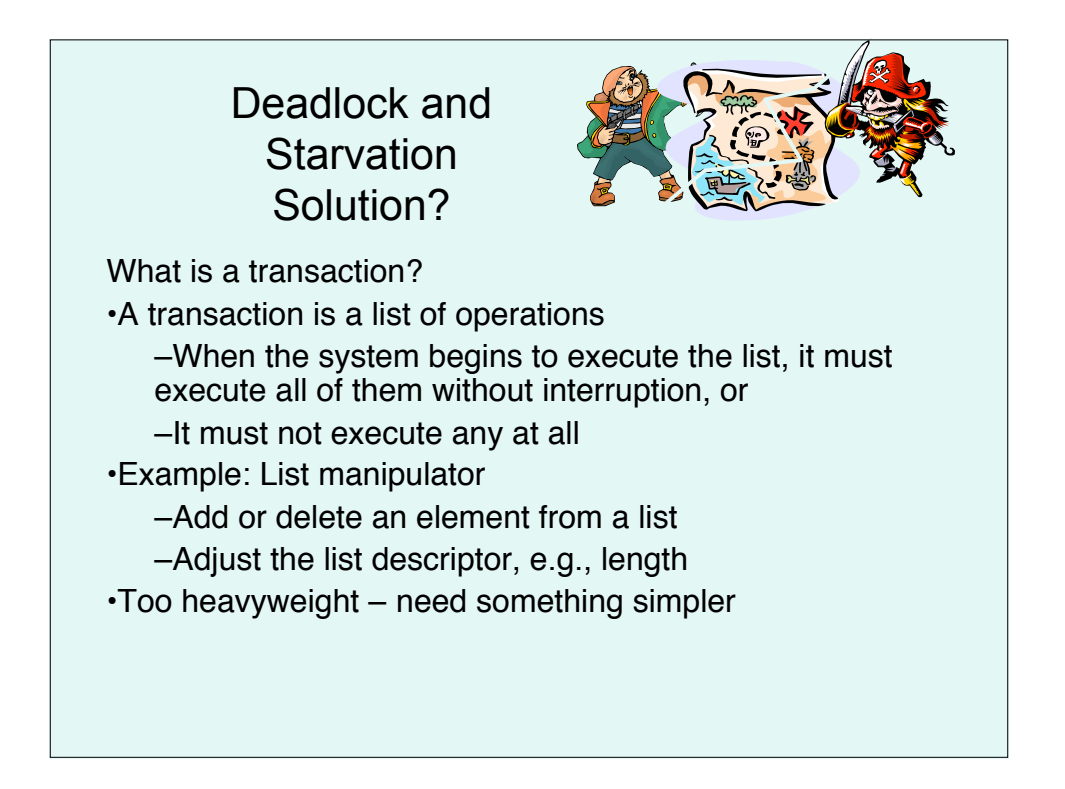

## Well-known Problems of **Synchronization**

Bounded-Buffer Problem Readers and Writers Problem Dining-Philosophers Problem

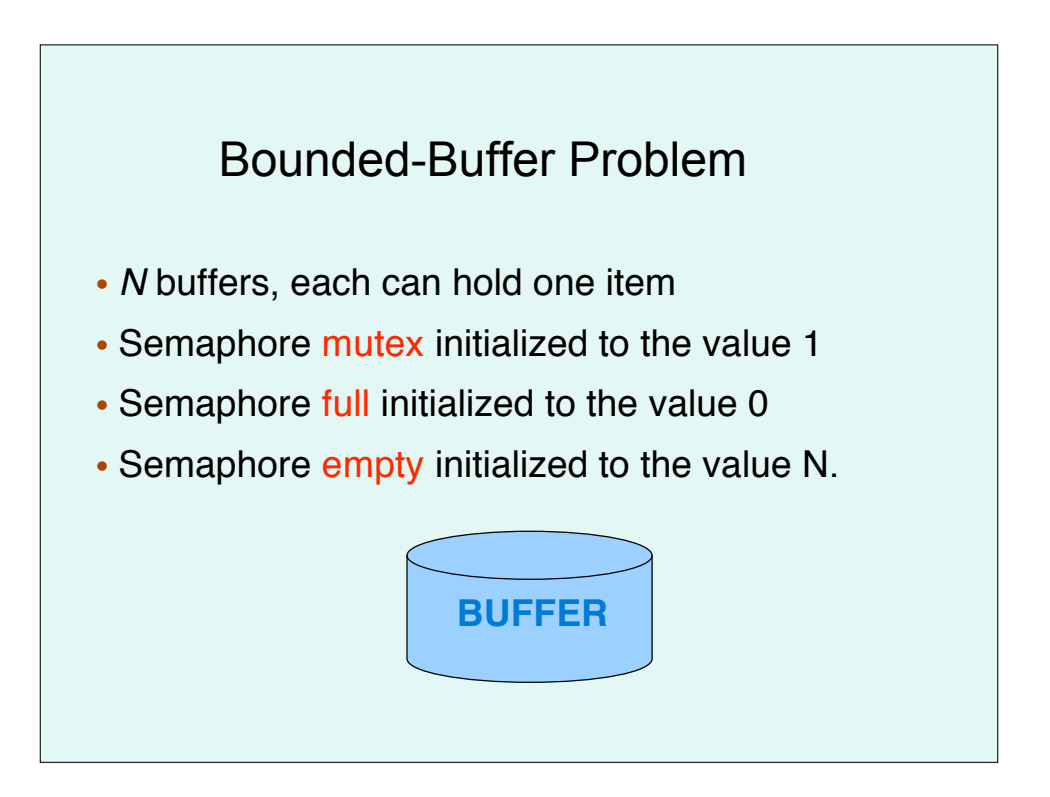

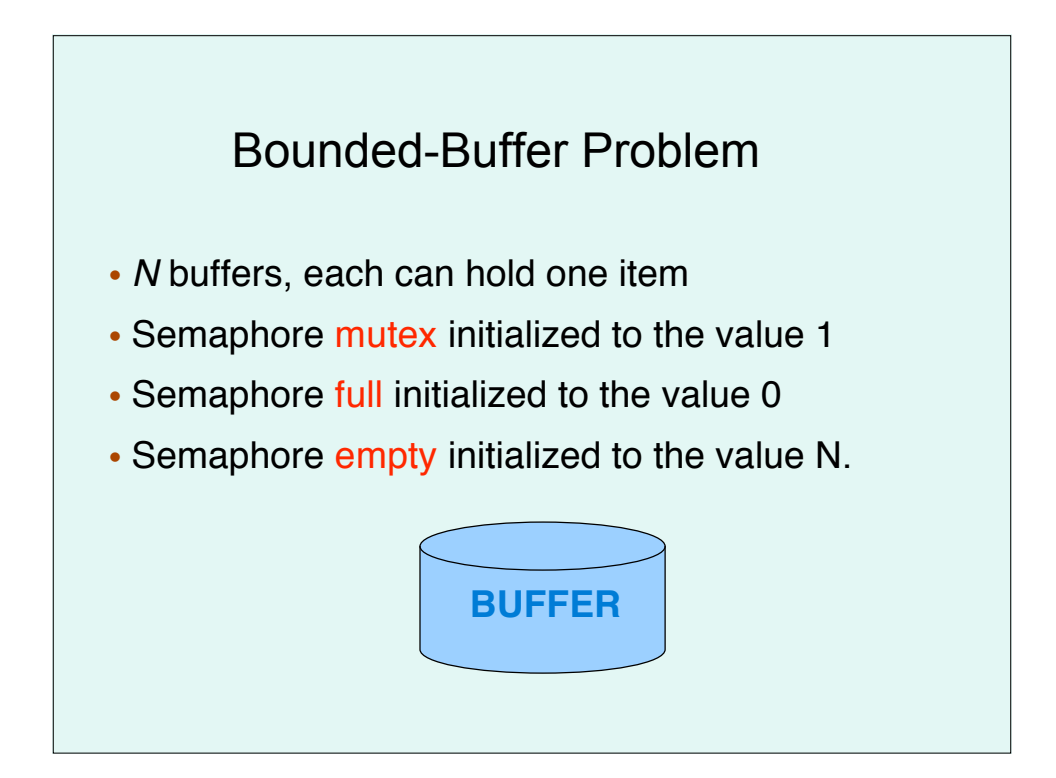

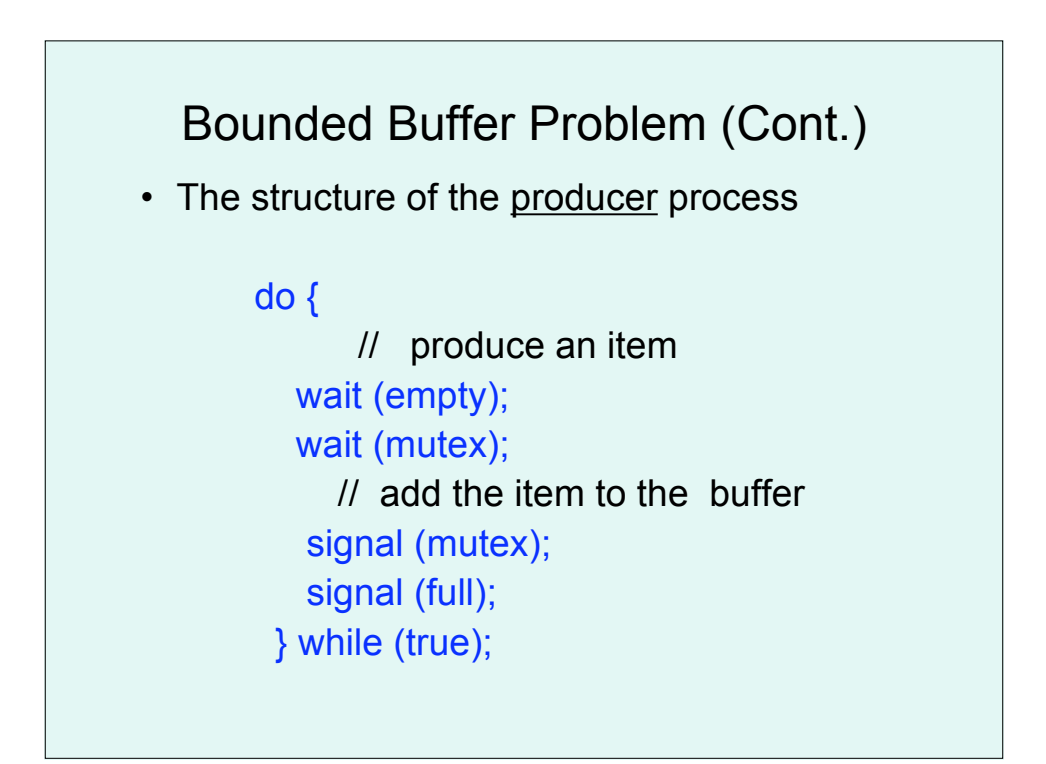

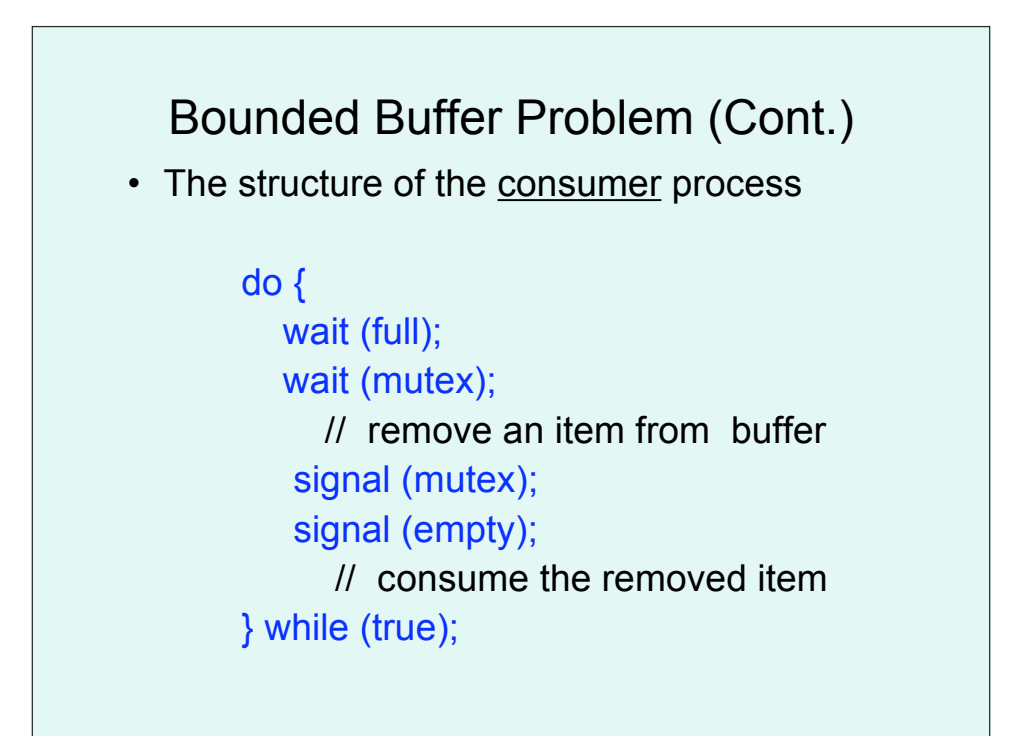

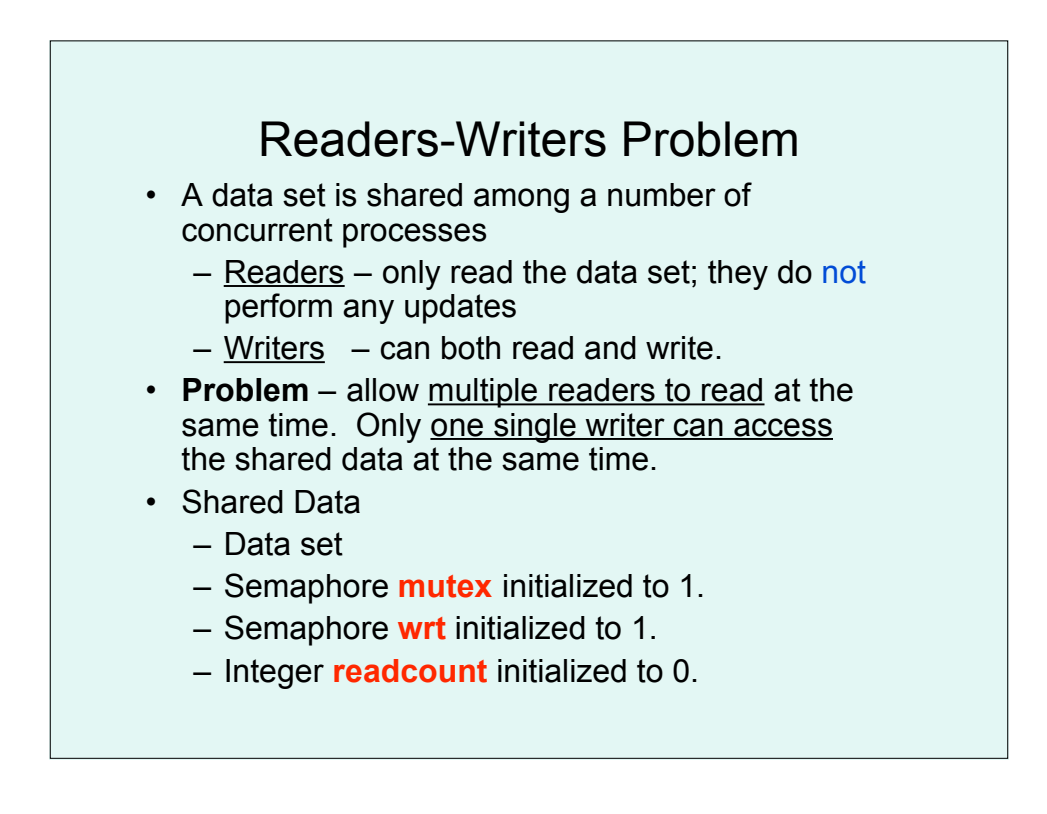

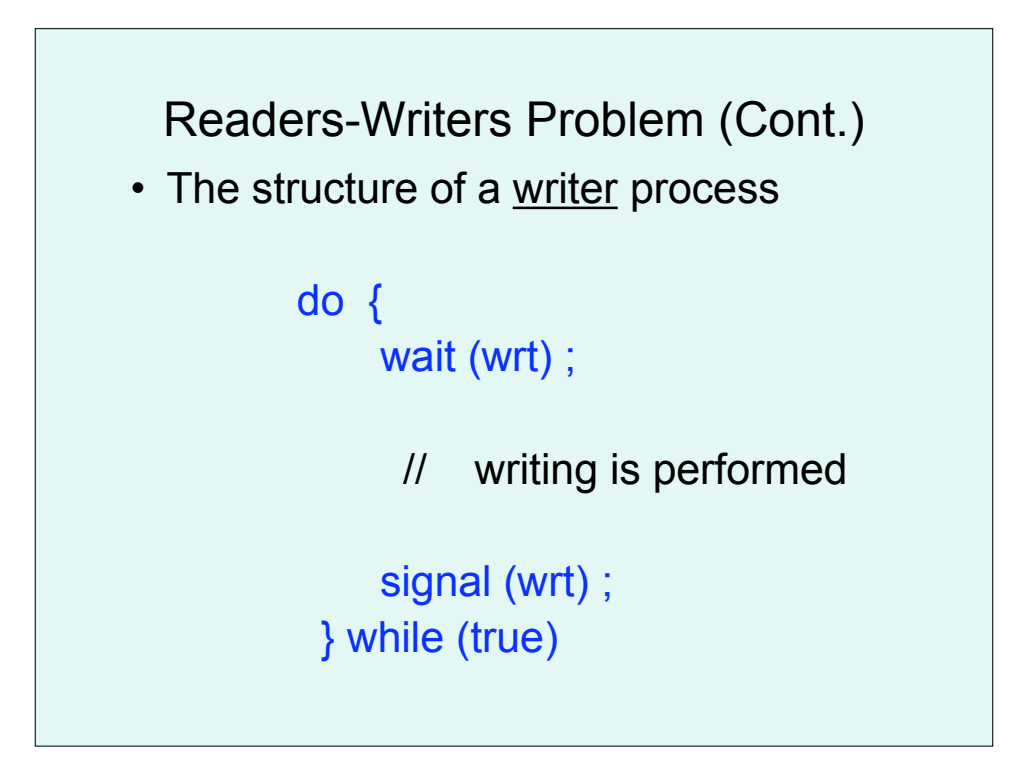

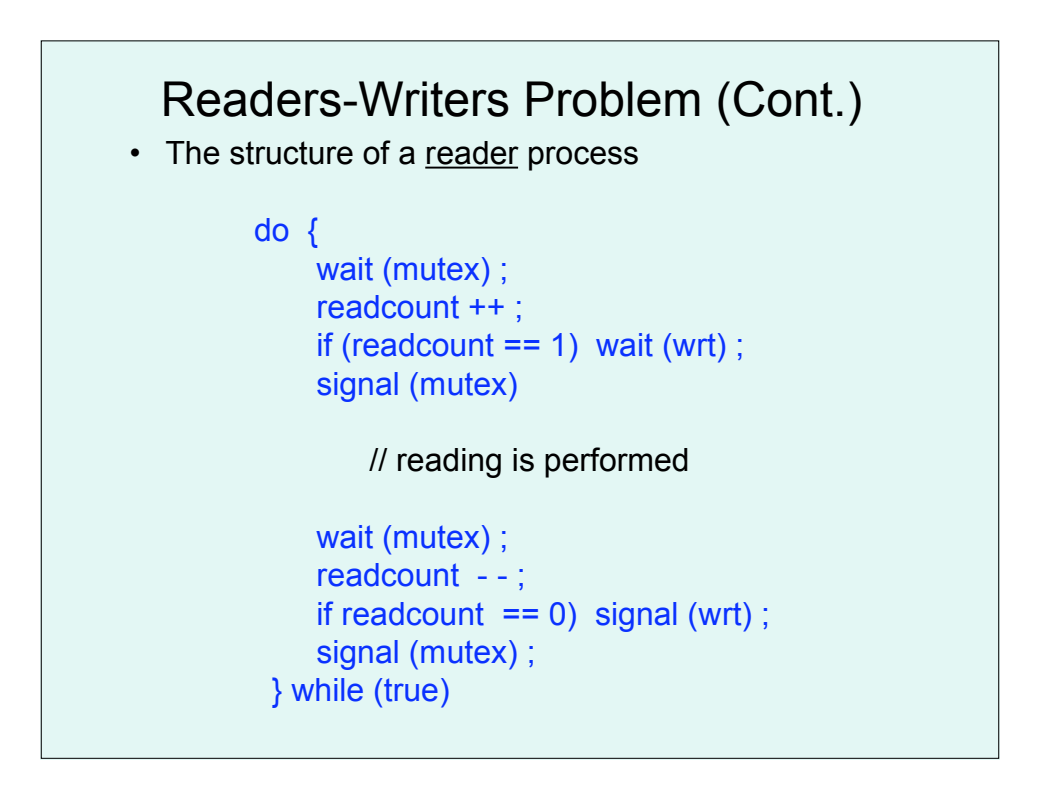

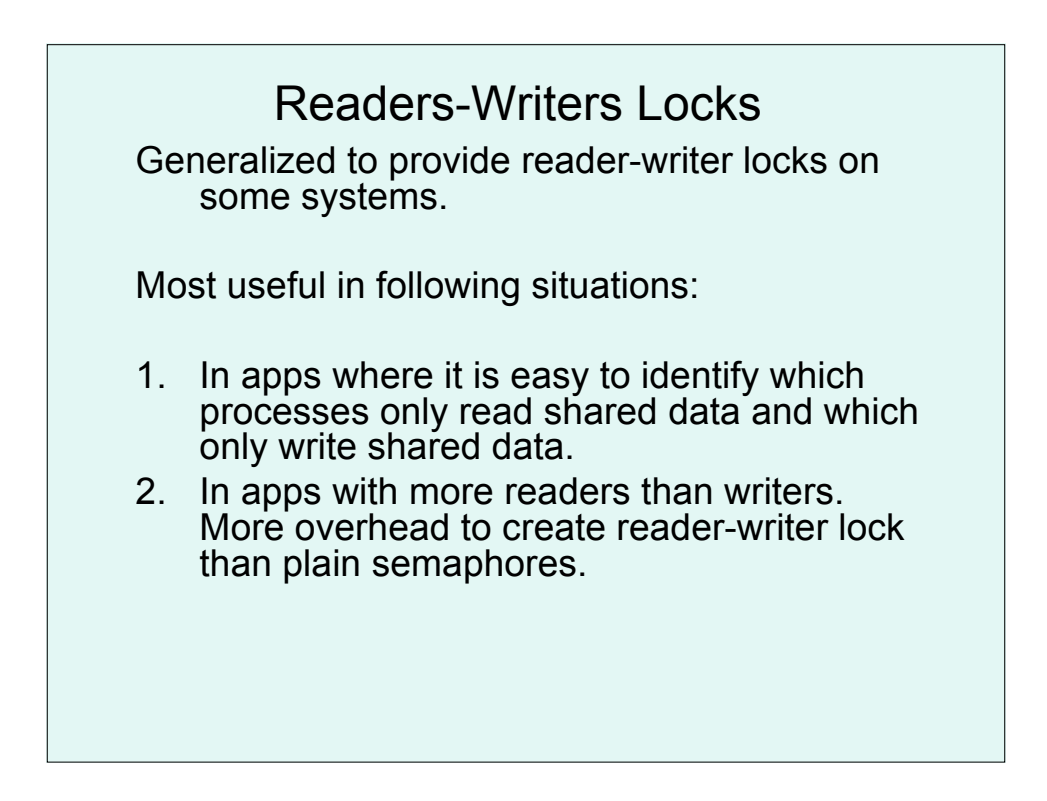

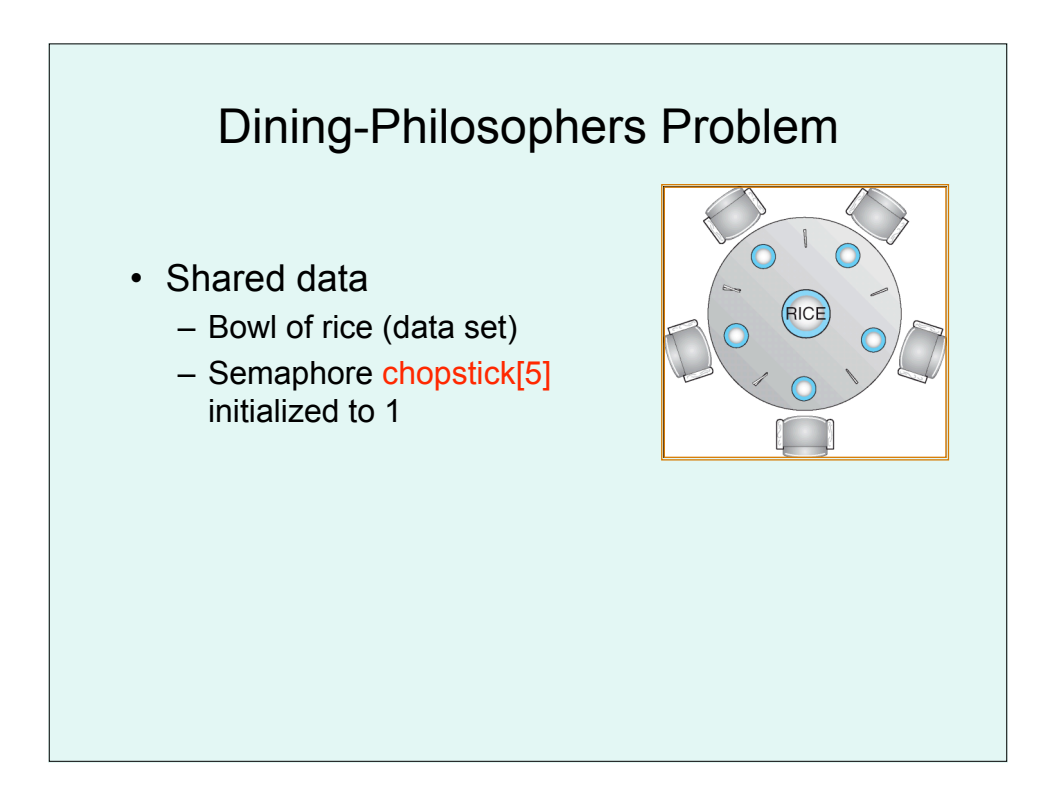

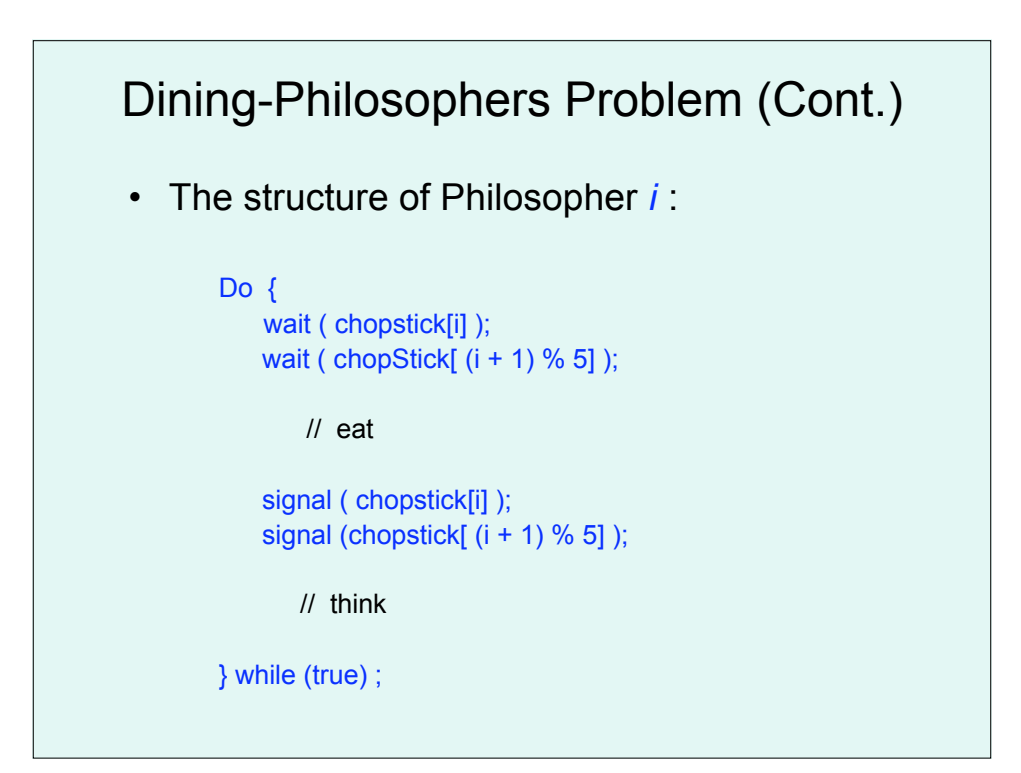

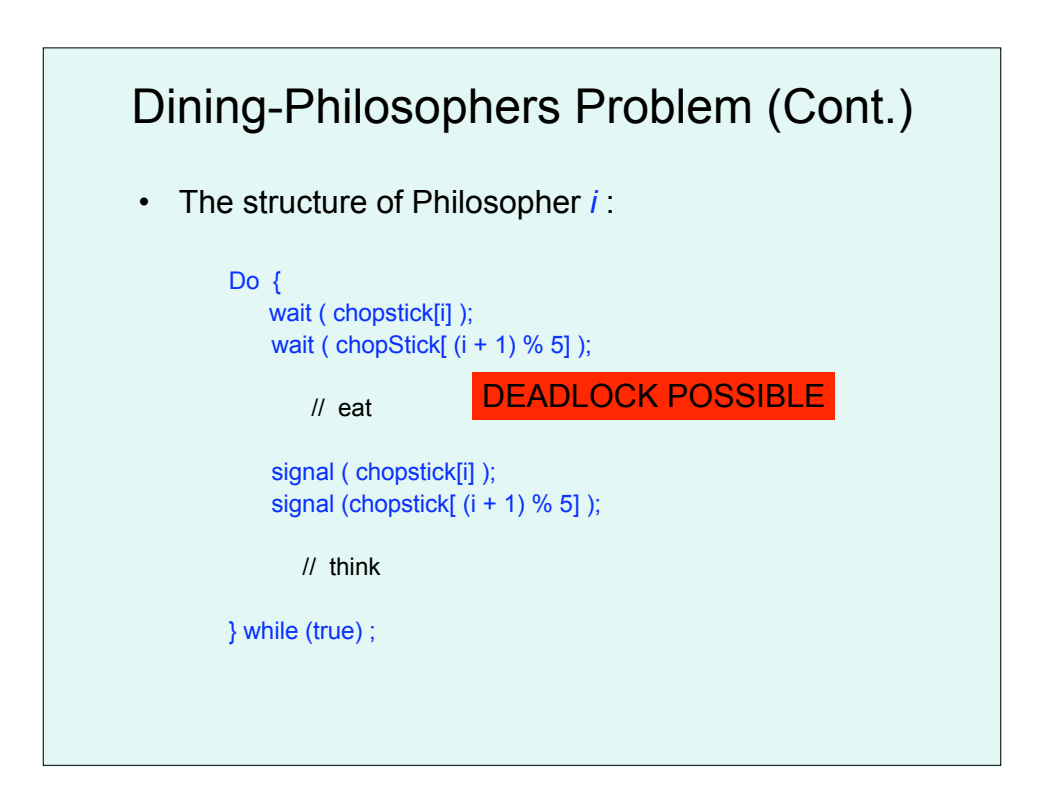

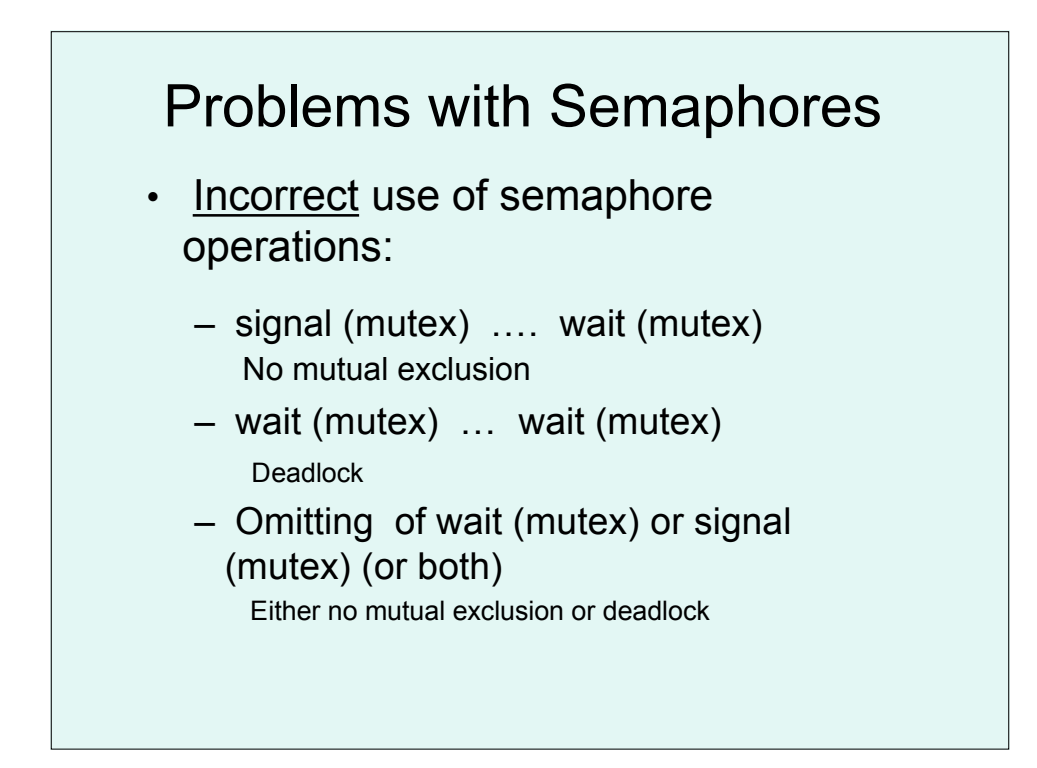

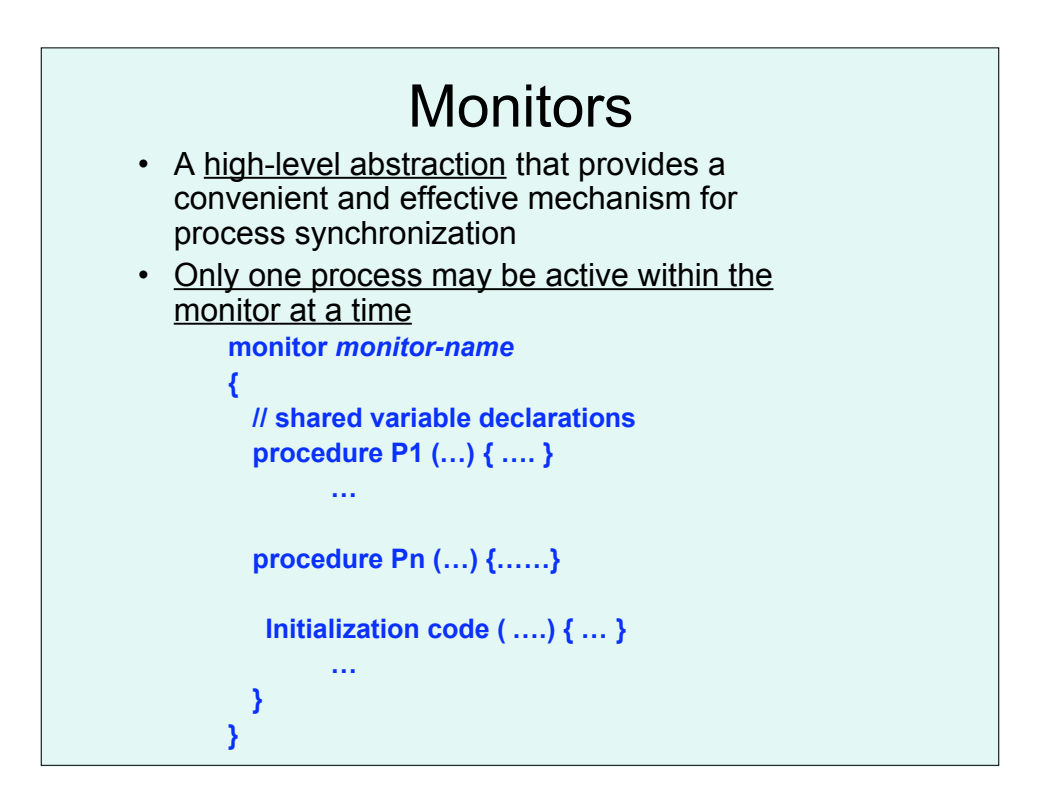

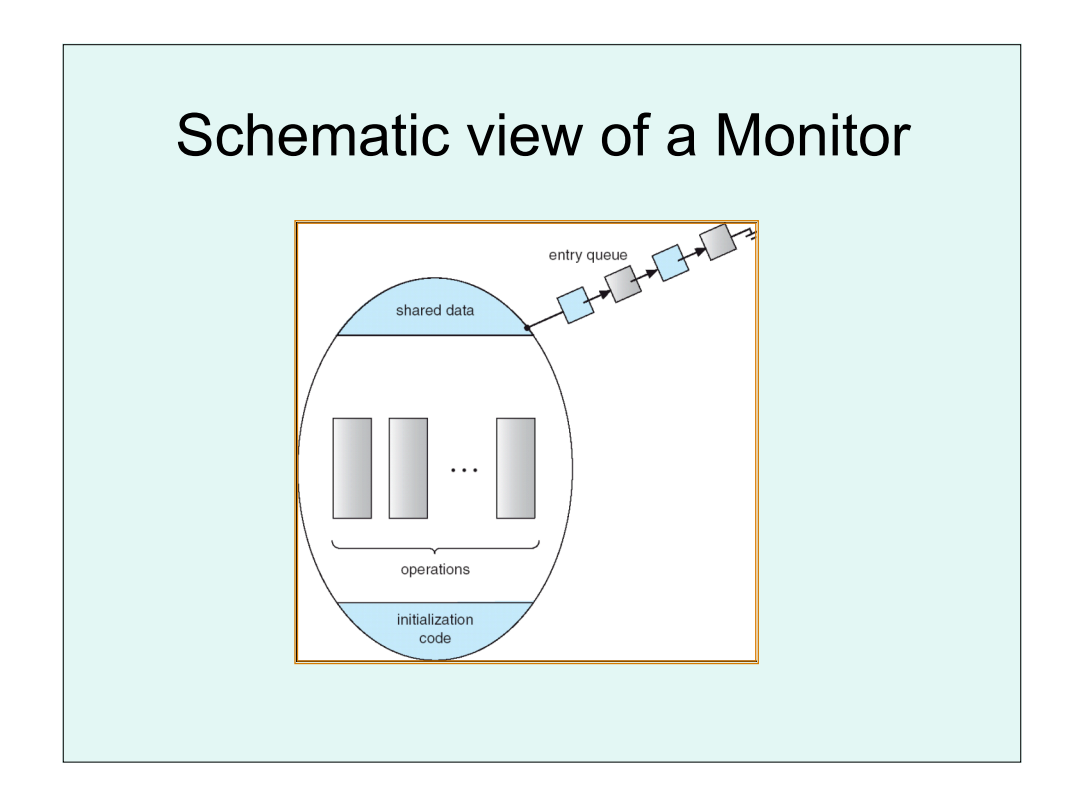

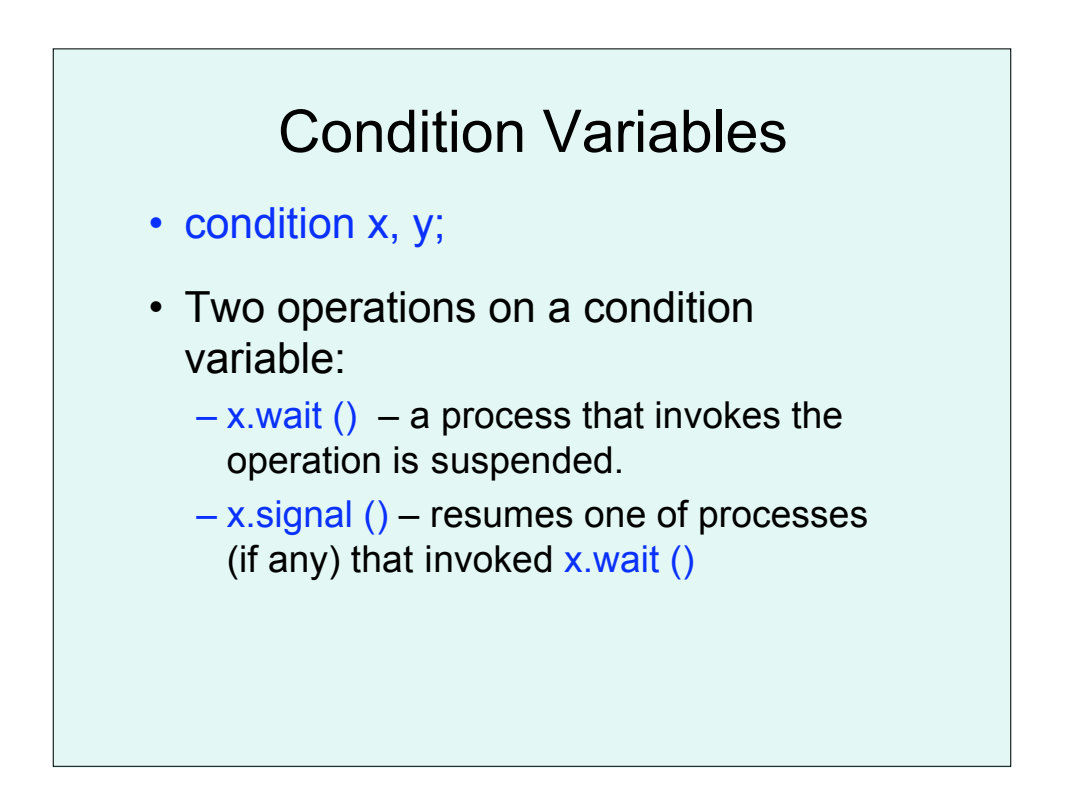

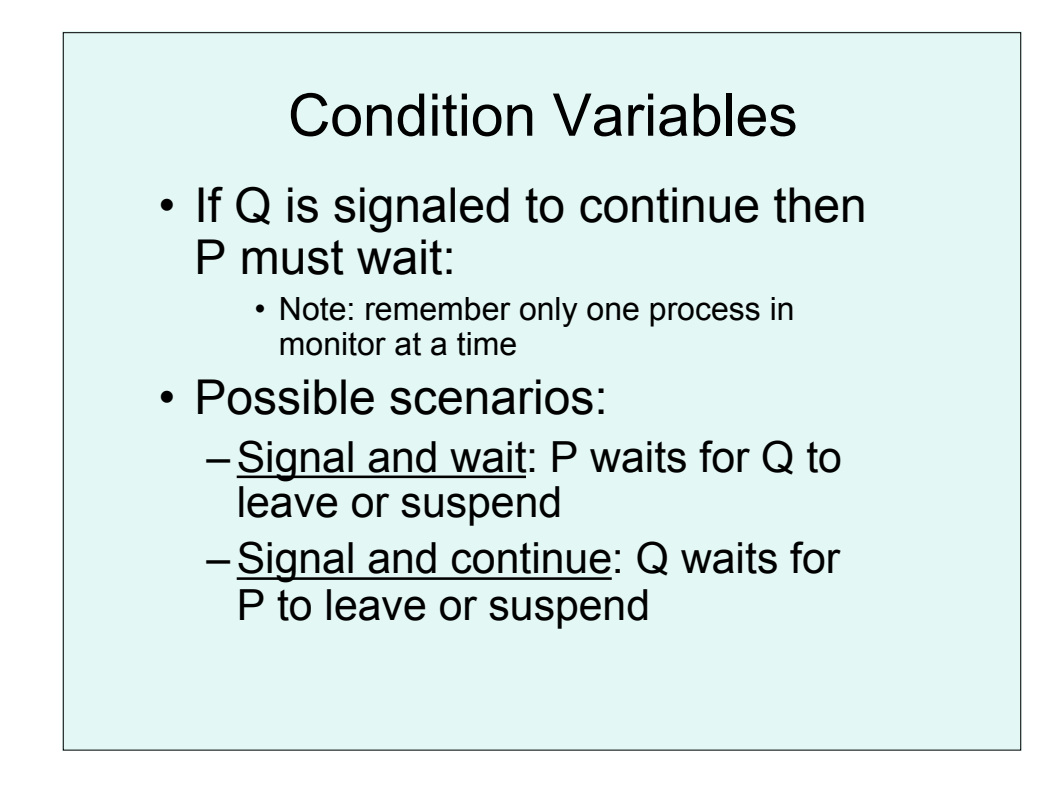

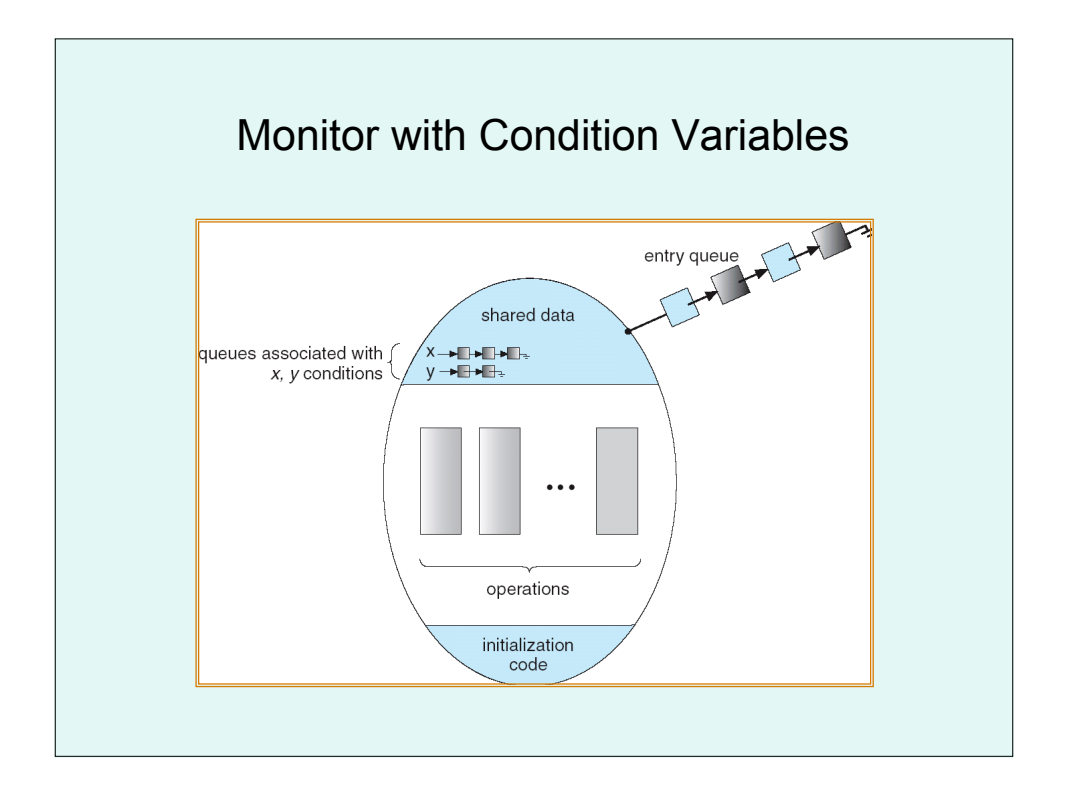

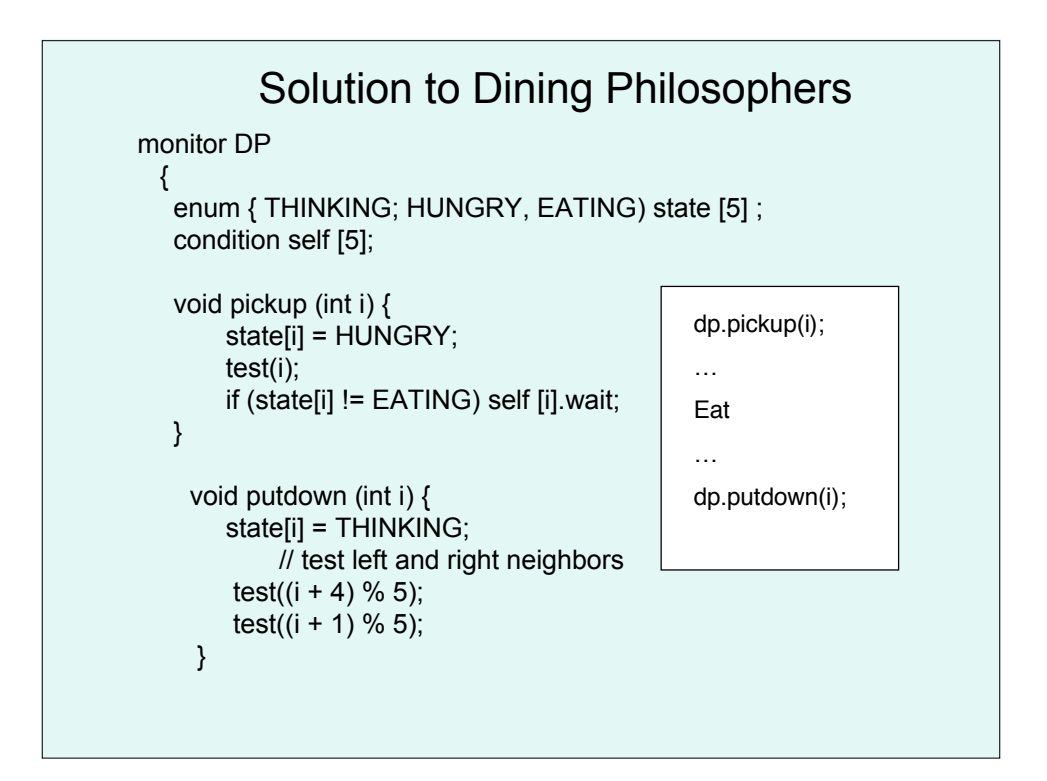

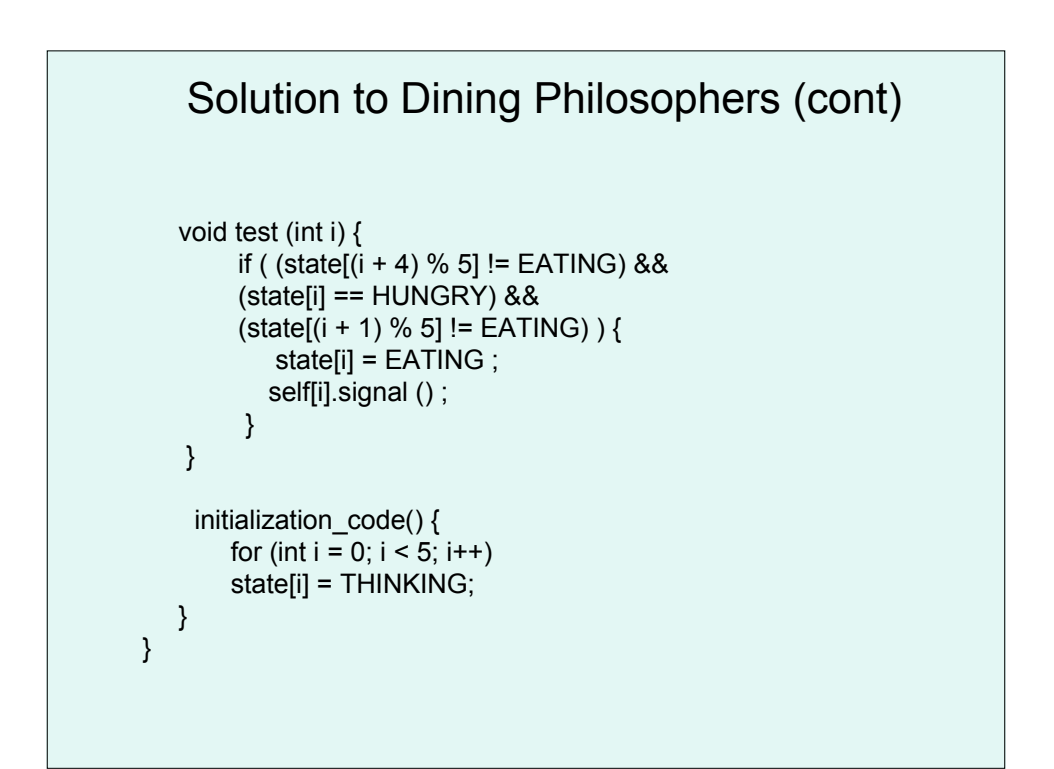

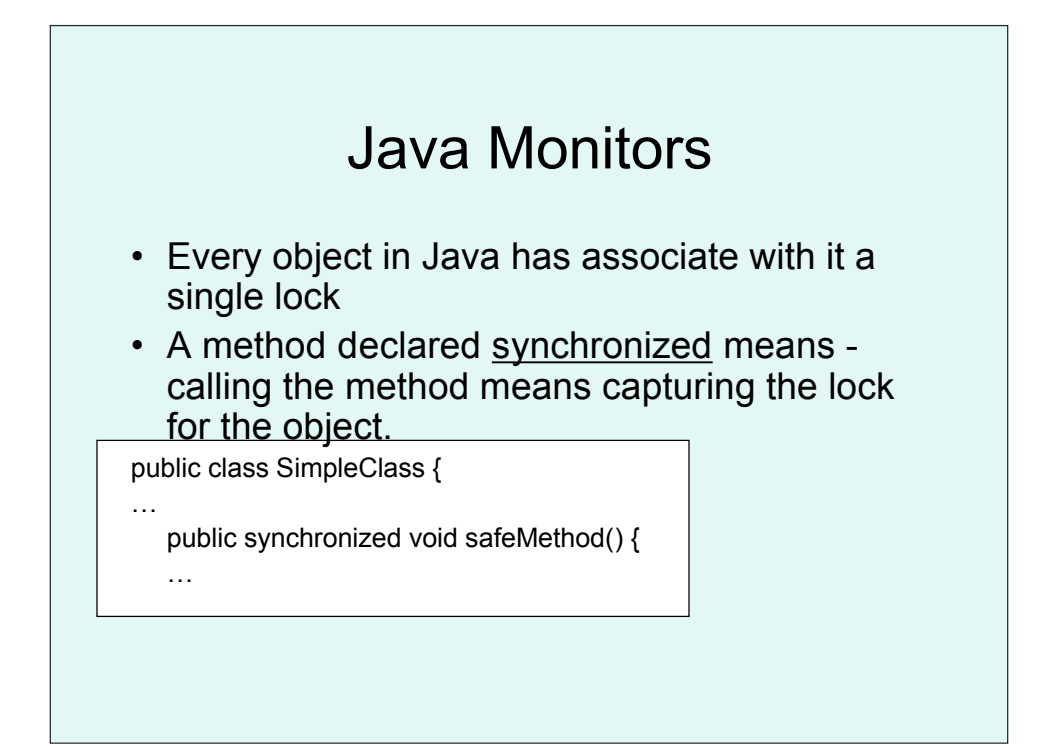

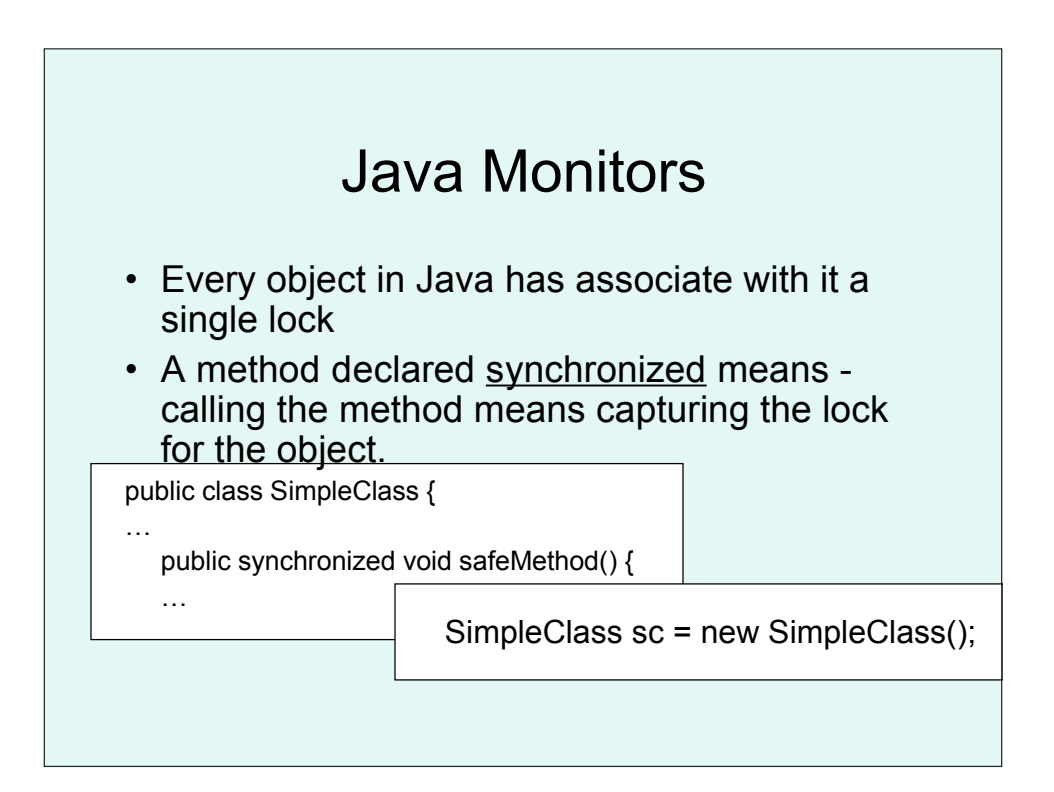

## Synchronization Examples

- Windows XP
- Linux
- Pthreads

## Windows XP Synchronization • Uses interrupt masks to protect access to global resources on uniprocessor systems • Uses spinlocks on multiprocessor systems • Also provides dispatcher objects which may act as either mutexes and semaphores • Dispatcher objects may also provide events – An event acts much like a condition variable

## Linux Synchronization

• Linux:

- disables interrupts to implement short critical sections
- Linux provides:
	- semaphores
	- spin locks

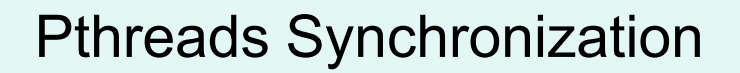

- Pthreads API is OS-independent
- It provides:
	- mutex locks
	- condition variables
- Non-portable extensions include:
	- read-write locks
	- spin locks